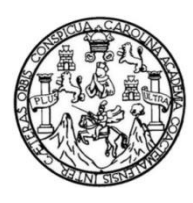

Universidad de San Carlos de Guatemala Facultad de Ingeniería Escuela de Ingeniería en Ciencias y Sistemas

### **MARCO DE REFERENCIA EN LA UTILIZACIÓN DE APRENDIZAJE AUTOMATIZADO PARA EL ANÁLISIS DE TOMOGRAFÍAS EN LA DETECCIÓN DE HEMORRAGIAS CEREBRALES**

### **Fernando Andrés Mérida Antón**

Asesorado por el Ing. Álvaro Giovanni Longo Morales

Guatemala, febrero de 2022

UNIVERSIDAD DE SAN CARLOS DE GUATEMALA

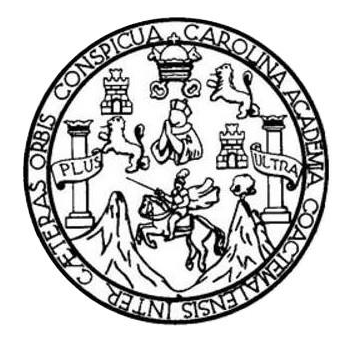

FACULTAD DE INGENIERÍA

### **MARCO DE REFERENCIA EN LA UTILIZACIÓN DE APRENDIZAJE AUTOMATIZADO PARA EL ANÁLISIS DE TOMOGRAFÍAS EN LA DETECCIÓN DE HEMORRAGIAS CEREBRALES**

TRABAJO DE GRADUACIÓN

PRESENTADO A LA JUNTA DIRECTIVA DE LA FACULTAD DE INGENIERÍA POR

**FERNANDO ANDRÉS MÉRIDA ANTÓN**

ASESORADO POR EL ING. ALVARO GIOVANNI LONGO

AL CONFERÍRSELE EL TÍTULO DE

**INGENIERO EN CIENCIAS Y SISTEMAS**

GUATEMALA, FEBRERO DE 2022

# UNIVERSIDAD DE SAN CARLOS DE GUATEMALA FACULTAD DE INGENIERÍA

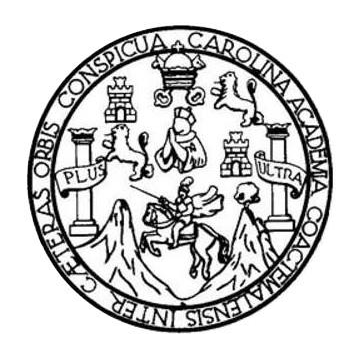

### **NÓMINA DE JUNTA DIRECTIVA**

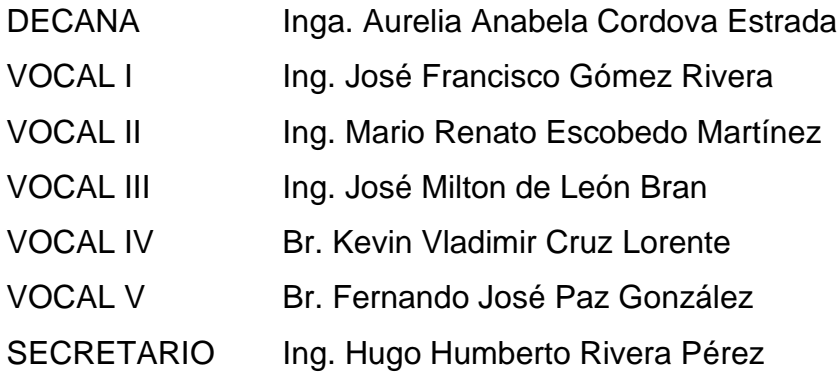

### **TRIBUNAL QUE PRACTICÓ EL EXAMEN GENERAL PRIVADO**

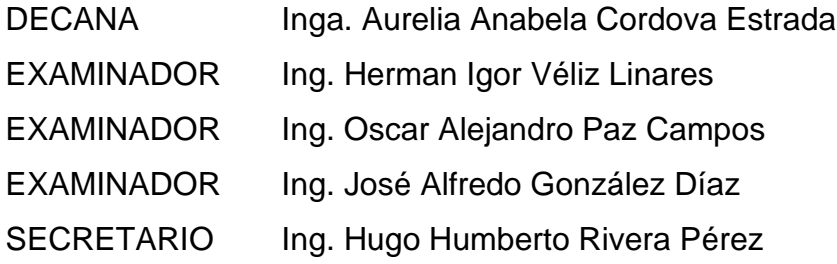

# **HONORABLE TRIBUNAL EXAMINADOR**

En cumplimiento con los preceptos que establece la ley de la Universidad de San Carlos de Guatemala, presento a su consideración mi trabajo de graduación titulado:

### **MARCO DE REFERENCIA EN LA UTILIZACIÓN DE APRENDIZAJE AUTOMATIZADO PARA EL ANÁLISIS DE TOMOGRAFÍAS EN LA DETECCIÓN DE HEMORRAGIAS CEREBRALES**

Tema que me fuera asignado por la Dirección de la Escuela de Ingeniería en ciencias y sistemas con fecha 25 de febrero de 2021

**Fernando Andrés Mérida Antón**

Guatemala, 31 de julio de 2021

Ingeniero **Carlos Alfredo Azurdia Coordinador de Privados y Trabajos de Tesis Escuela de Ingeniería en Ciencias y Sistemas Facultad de Ingeniería - USAC** 

Respetable Ingeniero Azurdia:

Por este medio hago de su conocimiento que en mi rol de asesor del trabajo de investigación realizado por el estudiante **Fernando Andrés Mérida Antón** con carné **201314713 y CUI 2657 63843 0101** titulado **"MARCO DE REFERENCIA EN LA UTILIZACIÓN DE APRENDIZAJE AUTOMATIZADO PARA EL ANÁLISIS DE TOMOGRAFÍAS EN LA DETECCIÓN DE HEMORRAGIAS CEREBRALES.",** lo he revisado y luego de corroborar que el mismo se encuentra concluido y que cumple con todos los objetivos propuestos en el respectivo protocolo, procedo a la aprobación respectiva.

Al agradecer su atención a la presente, aprovecho la oportunidad para suscribirme,

Atentamente,

**Ing. Álvaro Giovanni Longo Morales** 

Colegiado No. 15845 Alvaro Giovanni Longo Morales Ingeniero en Ciencias y Sistemas  $\sim$  Colegiado No. 15,845

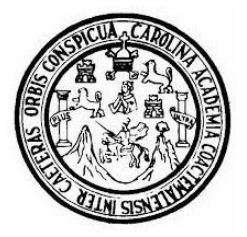

Universidad San Carlos de Guatemala Facultad de Ingeniería Escuela de Ingeniería en Ciencias y Sistemas

Guatemala 16 de agosto de 2021

Ingeniero Carlos Gustavo Alonzo Director de la Escuela de Ingeniería En Ciencias y Sistemas

Respetable Ingeniero Alonzo:

Por este medio hago de su conocimiento que he revisado el trabajo de graduación del estudiante FERNANDO ANDRÉS MÉRIDA ANTÓN con carné 201314713 y CUI 2657 63843 0101 titulado "MARCO DE REFERENCIA EN LA UTILIZACIÓN DE APRENDIZAJE AUTOMATIZADO PARA EL ANÁLISIS DE TOMOGRAFÍAS EN LA DETECCIÓN DE HEMORRAGIAS CEREBRALES" y a mi criterio el mismo cumple con los objetivos propuestos para su desarrollo, según el protocolo aprobado.

Al agradecer su atención a la presente, aprovecho la oportunidad para suscribirme,

Atentamente,

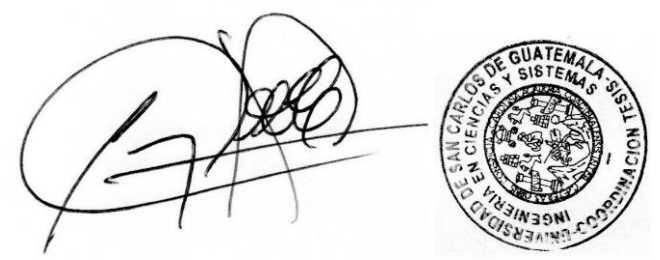

Ing. Carlos Alfredo Azurdia Coordinador de Privados y Revisión de Trabajos de Graduación

#### **UNIVERSIDAD DE SAN CARLOS DE GUATEMALA**

#### **FACULTAD DE INGENIERÍA**

#### LNG.DIRECTOR.009.EICCSS.2022

El Director de la Escuela de Ingeniería en Ciencias y Sistemas de la Facultad de Ingeniería de la Universidad de San Carlos de Guatemala, luego de conocer el dictamen del Asesor, el visto bueno del Coordinador de área y la aprobación del área de lingüística del trabajo de graduación titulado: **MARCO DE REFERENCIA EN LA UTILIZACIÓN DE APRENDIZAJE AUTOMATIZADO PARA EL ANÁLISIS DE TOMOGRAFÍAS EN LA DETECCIÓN DE HEMORRAGIAS CEREBRALES**, presentado por: **Fernando Andrés Mérida Antón**, procedo con el Aval del mismo, ya que cumple con los requisitos normados por la Facultad de Ingeniería.

"ID Y ENSEÑAD A TODOS"

Ing. Carlos Gustavo Alonzo **Director** 

Escuela de Ingeniería en Ciencias y Sistemas

Guatemala, febrero de 2022

**Ingeniería Civil, Ingeniería Mecánica Industrial, Ingeniería Química, Ingeniería Mecánica Eléctrica, -Escuela de Ciencias, Regional de Ingeniería Sanitaria y Recursos Hidráulicos (ERIS), Maestría en Sistemas Mención construcción y Mención Ingeniería Vial. Carreras: Ingeniería Mecánica, Ingeniería Electrónica, Ingeniería en Ciencias y Sistemas, Licenciatura en Matemática, Licenciatura en Física. Centros: de Estudios Superiores de Energía y Minas (CESEM). Guatemala, Ciudad Universitaria, Zona 12, Guatemala, Centroamérica.**

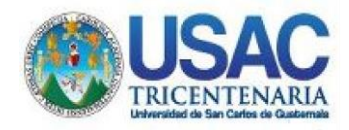

**Decanato** 24189101-24189102 secretariadecanato@ingenieria.usac.edu.gt

LNG.DECANATO.OI.041.2022

Facultad de Ingeniería

La Decana de la Facultad de Ingeniería de la Universidad de San Carlos de Guatemala, luego de conocer la aprobación por parte del Director de la Escuela de Ingeniería en Ciencias y Sistemas, al Trabajo de Graduación titulado: **MARCO DE REFERENCIA EN LA UTILIZACIÓN DE APRENDIZAJE AUTOMATIZADO PARA EL ANÁLISIS DE TOMOGRAFÍAS EN LA DETECCIÓN DE HEMORRAGIAS CEREBRALES,** presentado por: **Fernando Andrés Mérida Antón,** después de haber culminado las revisiones previas bajo la responsabilidad de las instancias correspondientes, autoriza la ST impresión del mismo.

IMPRÍMASE:

AD DE SAN CARLOS DE GUATER DECANA<br>FACULTAD DE INGENIERÍA Inga. Aurelia Anabela Cordova Estrada

Decana

Guatemala, febrero de 2022 AACE/gaoc

Escuelas: Ingeniería Civil, Ingeniería Mecánica Industrial, Ingeniería Química, Ingeniería Mecánica Eléctrica, - Escuela de Ciencias, Regional de Ingeniería Sanitaria y Recursos Hidráulicos (ERIS). Post-Grado Maestría en Sistemas Mención Ingeniería Vial. Carreras: Ingeniería Mecánica, Ingeniería en Cumenica en Ciencias y Sistemas. Licenciatura en Matemática. Licenciatura en Leenciatura en Matemática. Licenciatura en<br>

# **ACTO QUE DEDICO A:**

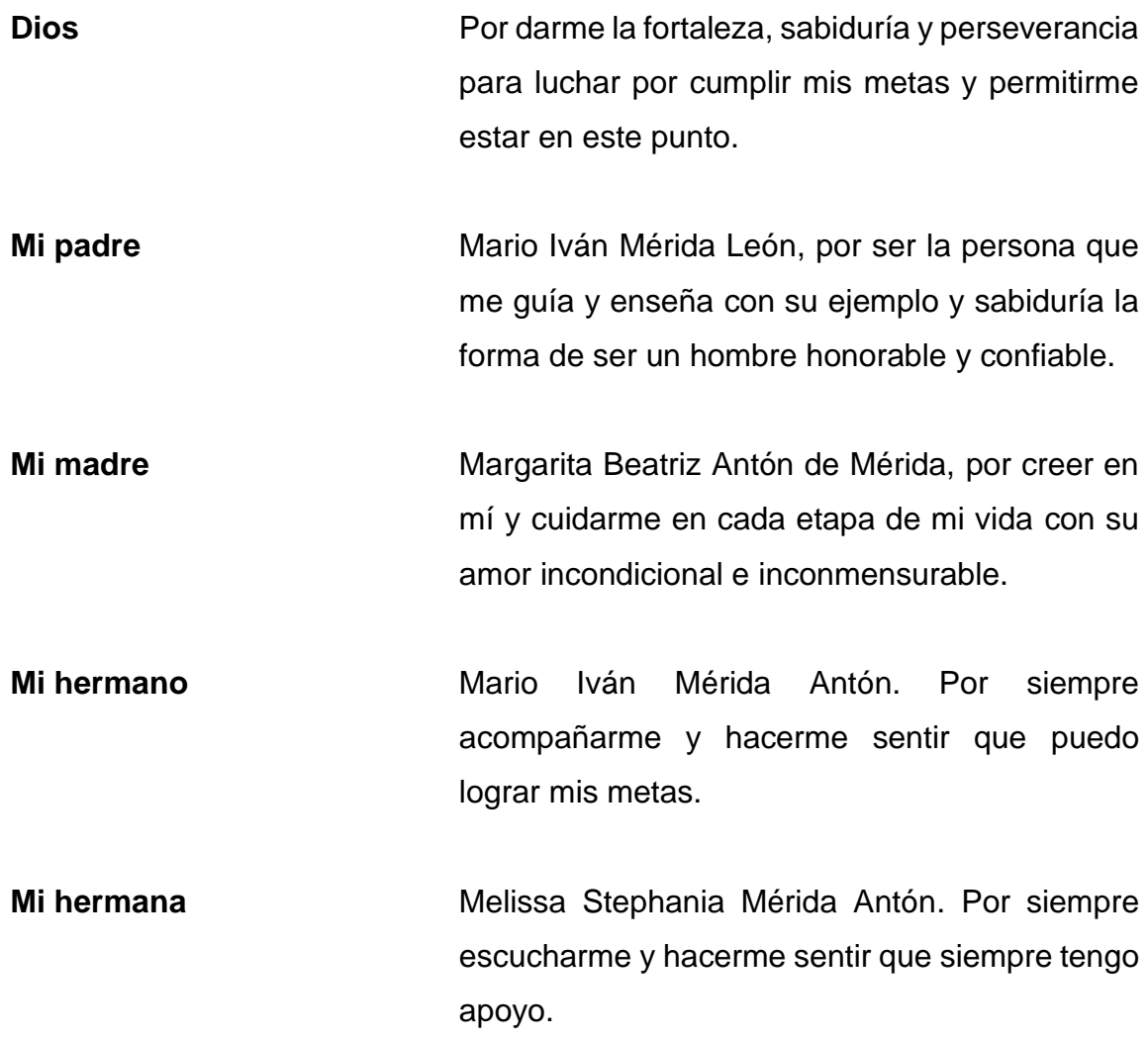

# **AGRADECIMIENTOS A:**

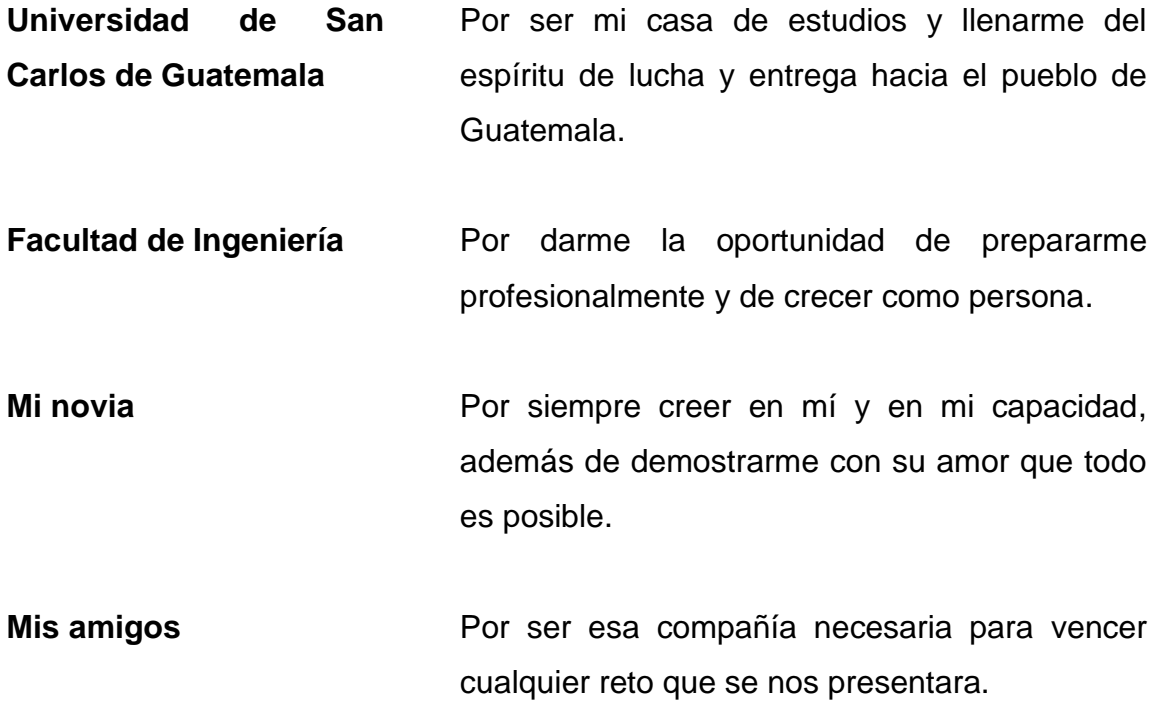

# ÍNDICE GENERAL

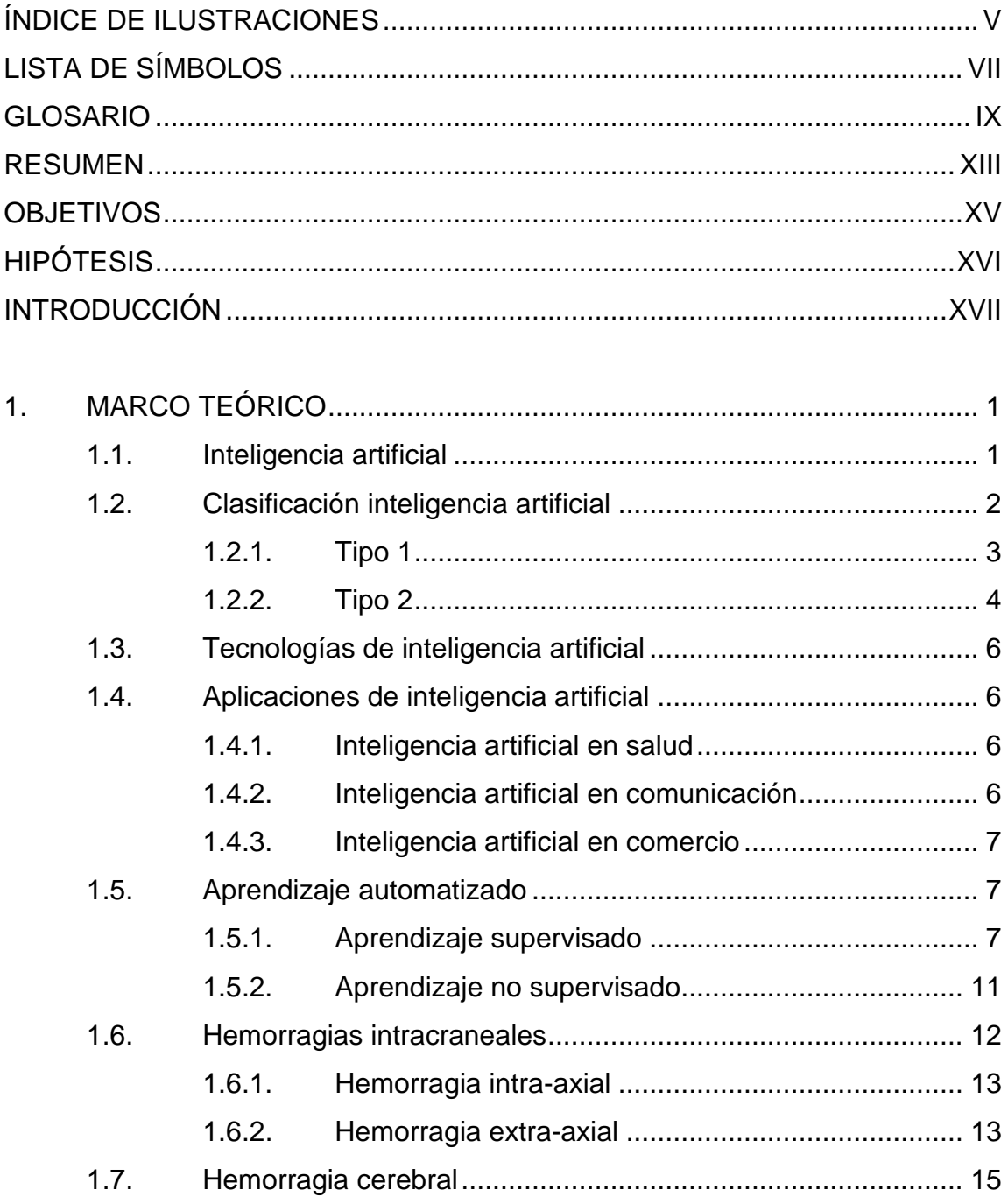

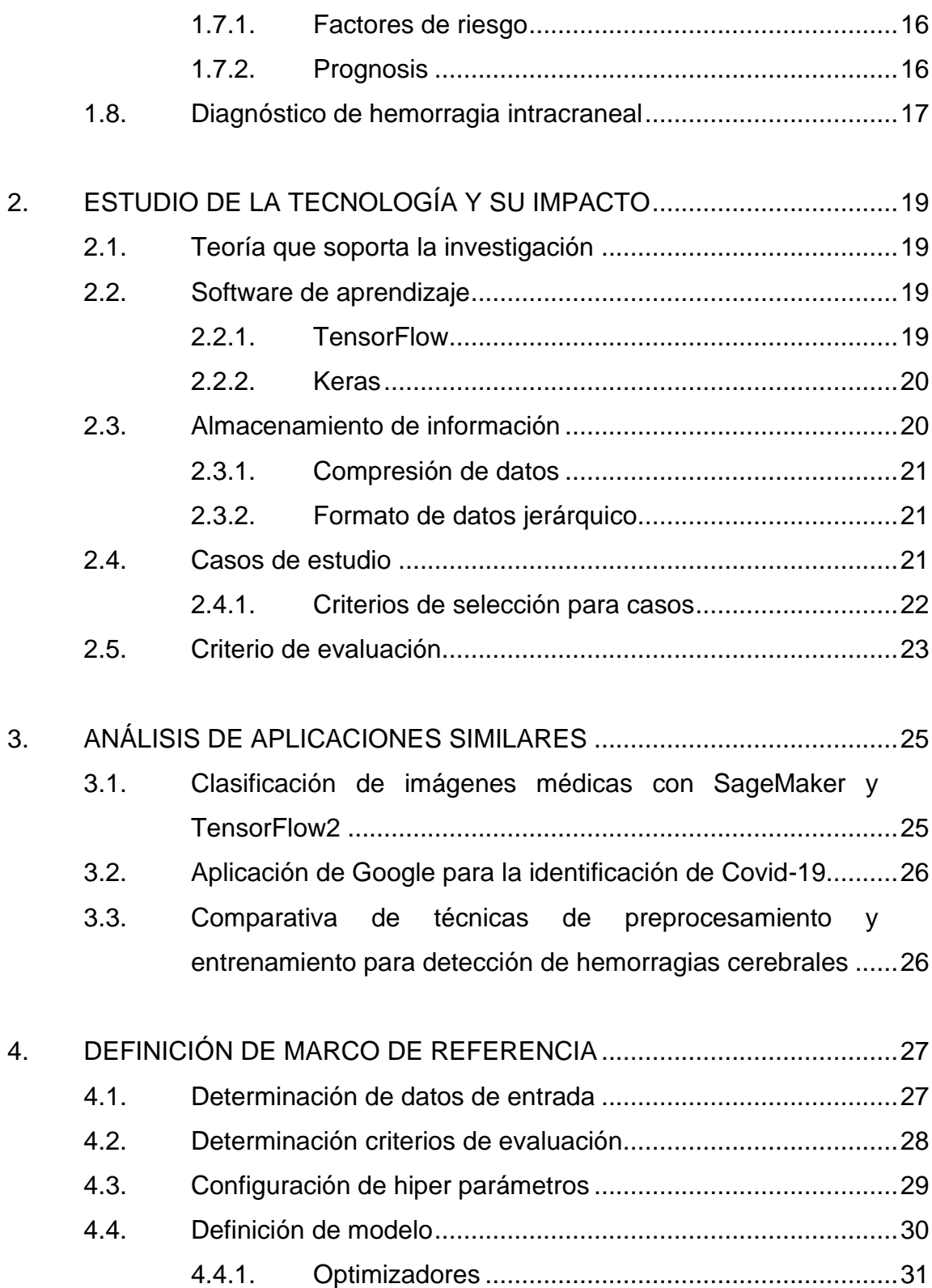

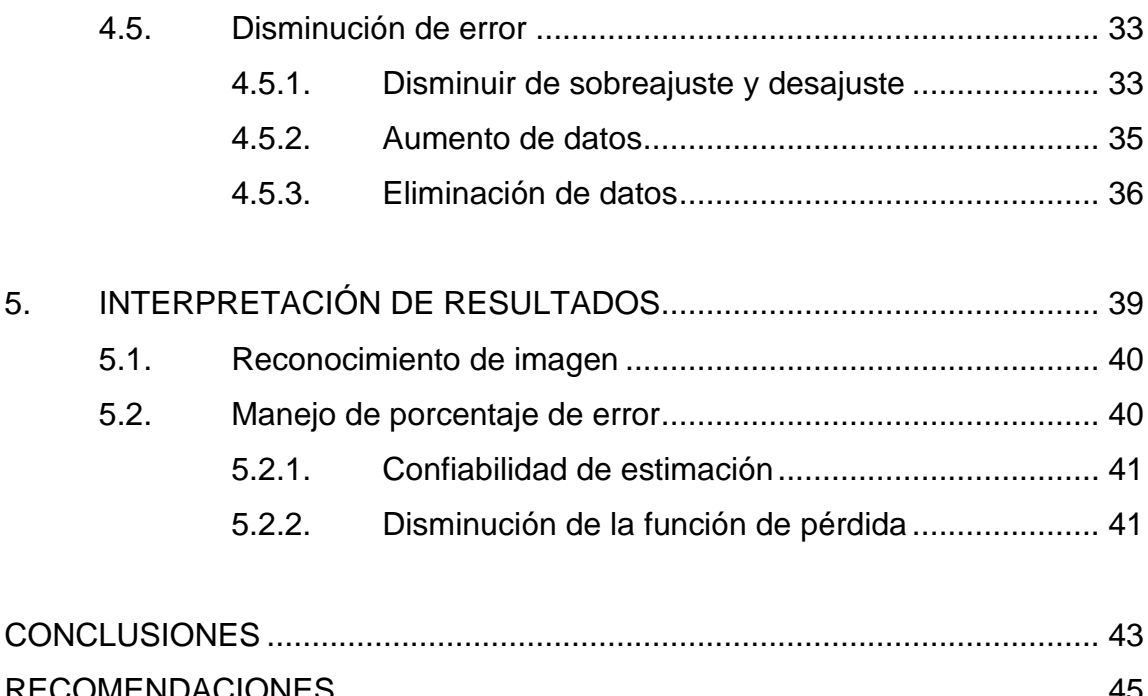

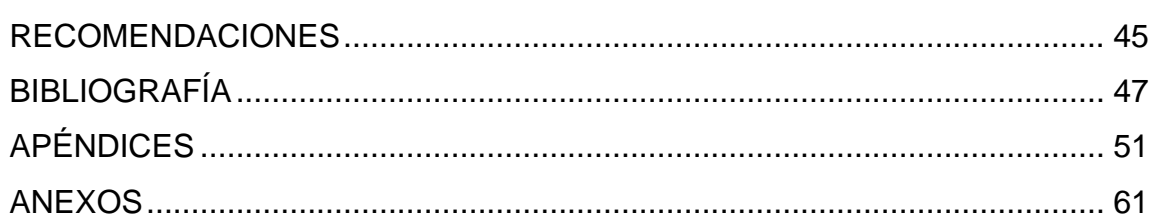

# <span id="page-20-0"></span>**ÍNDICE DE ILUSTRACIONES**

### **FIGURAS**

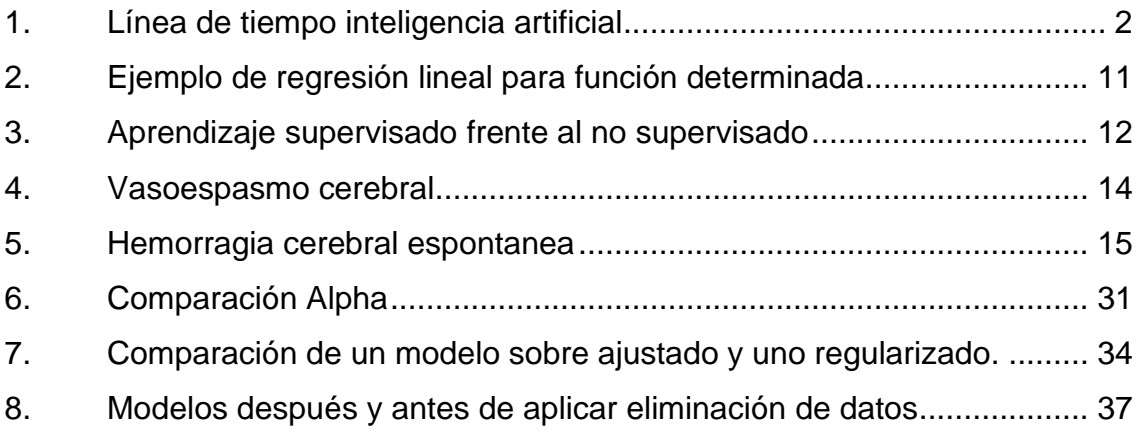

### **TABLAS**

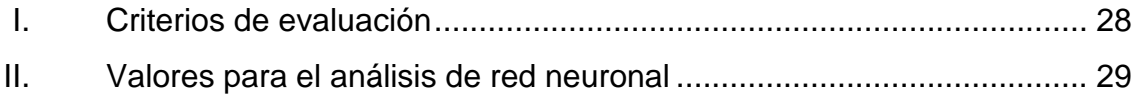

VI

# **LISTA DE SÍMBOLOS**

### <span id="page-22-0"></span>Símbolo

Significado

Alfa  $\pmb{\alpha}$ 

Kb Kilobyte

 $Mb$ Megabyte

- $\pmb{\theta}$ Theta
- Valor predicho  $\bar{\mathbf{y}}$

VIII

### **GLOSARIO**

- <span id="page-24-0"></span>**Automatizar** Convertir ciertos movimientos en movimientos automáticos o indeliberados.
- **Artificial** Producido por el ingenio humano.
- **Cerebrovascular** Perteneciente o relativo a los vasos sanguíneos cerebrales.
- **Chatbot** Es un software que simula conversaciones similares a las de los humanos con los usuarios a través de mensajes de texto en el chat.
- **Duramadre Meninge exterior que protege el sistema nervioso** central (encéfalo y médula espinal).
- **Espacio subaracnoideo** Espacio anatómico y fisiológico perteneciente al sistema nervioso central por el cual circula líquido cefalorraquídeo.
- **Hematoma** Acumulación de sangre coagulada o parcialmente coagulada en un órgano, tejido o espacio del cuerpo debido a la rotura de un vaso sanguíneo

**Hipodenso** Que presenta o tiene una densidad o capacidad de atenuación, menor que la considerada como normal o de referencia para una zona o estructura.

**Intracraneal** Dentro del cráneo.

- Keras **Keras** Biblioteca de software de código abierto que proporciona una interfaz Python para redes neuronales artificiales.
- **Meníngeo** Relacionado con las meninges, las tres capas delgadas de tejido que cubren y protegen el cerebro y médula espinal.
- **Mesencéfalo** Porción del sistema nervioso central situada entre el cerebro y protuberancia. Comprende a los tubérculos cuadrigéminos, los pedúnculos cerebrales y el acueducto de Silvio.
- **Putamen** Estructura situada en el centro del cerebro que junto con el núcleo caudado forma el núcleo estriado.
- **Regresión** Conjunto de procesos estadísticos para estimar las relaciones entre una variable dependiente y una o más variables independientes.
- **Robótica** Combina diversas disciplinas como la mecánica, la electrónica, la informática, la inteligencia artificial, la ingeniería de control y la física.

X

- **Software** Los programas y otra información operativa utilizada por una computadora.
- **Tálamo** Pequeña estructura dentro del cerebro situado apenas encima del tronco del encéfalo entre la corteza cerebral y el mesencéfalo.
- **TensorFlow** Biblioteca de software gratuita y de código abierto para el aprendizaje automático.

XII

### **RESUMEN**

<span id="page-28-0"></span>La inteligencia artificial es uno de los temas tecnológicos más relevantes en la actualidad e introduce al mundo entero a un océano de posibilidades. Uno de sus principales atractivos es la posibilidad de transformación de procesos que provoca y hace más eficientes, tanto en tiempo, como confiabilidad y recursos. Es imposible no fijarse en las necesidades más importantes del entorno y preguntarse ¿Puede la inteligencia artificial eliminar el error humano, inherente en cualquier proceso?

La siguiente investigación se enfoca en definir un marco de entrenamiento de datos e interpretación de resultados para la utilización de herramientas de inteligencia artificial en el diagnóstico médico. Este trabajo se centra en un caso particular y se analiza el diagnóstico de hemorragias craneales, debido a que tiene procesos de interpretación de resultados bastante adaptables al aprendizaje automático mediante la clasificación de imágenes.

Se crea también un software capaz de definir un modelo robusto mediante el entrenamiento con imágenes y de la detección de hemorragias craneales mediante la clasificación de tomografías. Para este se utilizan herramientas que facilitan la creación de redes neuronales que permitirán aplicar las variables definidas en el marco de referencia para el entrenamiento. El enlace del repositorio en donde se encuentra la solución es el siguiente: [https://github.com/fermerida/HCT\\_Hemorrage\\_Detection,](https://github.com/fermerida/HCT_Hemorrage_Detection) disponible para consulta.

XIII

Se define un marco de referencia para la utilización de software de implementación de inteligencia artificial y se define su alcance dentro de los resultados y pruebas utilizadas. Es necesario detallar la funcionalidad de estas herramientas, así como su uso y posibilidad de mejoras dentro de la selección de resultados correctos y apego a la información necesaria.

### **OBJETIVOS**

### <span id="page-30-0"></span>**General**

Proporcionar un marco de trabajo para la interpretación de resultados sobre el análisis de tomografías para la detección de hemorragias cerebrales en un entrenamiento de máquinas mediante el aprendizaje automatizado.

### **Específicos**

- 1. Definir métodos de detección de una hemorragia cerebral a partir del análisis visual de tomografías.
- 2. Evidenciar la diferencia de interpretación entre los casos que presentan una hemorragia contra los casos que no lo presentan.
- 3. Demostrar la utilización de herramientas de inteligencia artificial como apoyo en el proceso de detección médica.
- 4. Definir un marco de interpretación para los resultados de un análisis mediante el aprendizaje automático.

## **HIPÓTESIS**

<span id="page-31-0"></span>Se presentará la hipótesis propuesta para el trabajo de investigación que apoya a la propuesta de impulso al correcto desarrollo de un diagnóstico.

### **Hipótesis nula:**

La implementación de un aprendizaje programado para el análisis de tomografías realizadas a pacientes con hemorragia cerebral es posible gracias a la definición de un marco de análisis claro observando las características comunes de los casos.

### **Hipótesis alternativa:**

La implementación de un aprendizaje programado para el análisis de tomografías realizadas a pacientes con hemorragia cerebral no es posible debido a que no existe una homogeneidad en los casos y cada uno es distinto al otro.

### **INTRODUCCIÓN**

<span id="page-32-0"></span>Uno de los avances más importantes en el desarrollo de software en los últimos tiempos ha sido la inteligencia artificial. Esta tecnología abre la posibilidad de especificar un lineamiento claro en la toma de decisiones y aprendizaje de casos. Que una máquina sea capaz de realizar una toma de decisiones, como si de una persona se tratará, abre muchas posibilidades de automatización de procesos o de optimización en la toma de decisiones. Al optimizarse puede eliminarse la objetividad y tomar decisiones basadas en la observación de los datos.

Procesos que llevan un análisis técnico siempre incluyen un factor de conocimiento o cambio por factores únicos a cada persona. En este caso en particular, los diagnósticos médicos están supeditados al nivel de conocimiento o entrenamiento de la persona. Esto quiere decir que los diagnósticos pueden variar dependiendo del grado, origen, especialización o experiencia del doctor encargado de realizarlo. Aunque esto funcione, no siempre resulta en el mayor porcentaje de efectividad. Por eso existen marcos de diagnóstico para la mayor parte de condiciones.

Siguiendo esta línea debe existir un facilitador, que apoye a la detección de ciertas condiciones. Por ello, es necesaria la creación de un marco de trabajo para la detección de hemorragias cerebrales. No para sustituir el papel del médico, sino para darle apoyo mediante el punto de vista de una máquina imparcial y subjetiva.

XVII

### **1. MARCO TEÓRICO**

<span id="page-34-0"></span>Se presenta el marco teórico para definir los conceptos importantes de la investigación. Este apartado ayudará a definir los conceptos pertinentes sobre las hemorragias intracraneales, hemorragias cerebrales, tipos y detección de estos, y definiciones sobre la inteligencia artificial necesarios para el correcto desarrollo del tema.

#### <span id="page-34-1"></span>**1.1. Inteligencia artificial**

Inteligencia artificial es un concepto amplio que contiene toda inteligencia llevada por las máquinas en la realización de procesos. Una máquina inteligente es un agente que percibe su entorno y realiza acciones en base a los datos que conoce. El objetivo de implementar inteligencia artificial en los procesos es maximizar las posibilidades de éxito de una tarea.

Se conoce como inteligencia artificial porque la máquina 'imita' funciones cognitivas propias de los seres humanos como percibir, analizar o decidir. Para que un sistema esté correctamente implementado deberá ser capaz de obtener correctamente datos externos, aprender de estos datos y realizar un proceso de toma de decisiones posterior.

El concepto está presente desde 1956, en el que John McCarty definió el término y el concepto ha ido evolucionando desde ahí. Actualmente se ha expandido hasta encontrarse en una gran cantidad de procesos en una variedad de campos. Estos incluyen, pero no se limitan, la economía, medicina, ingeniería, transporte, comunicación e, incluso, aplicaciones militares.

1

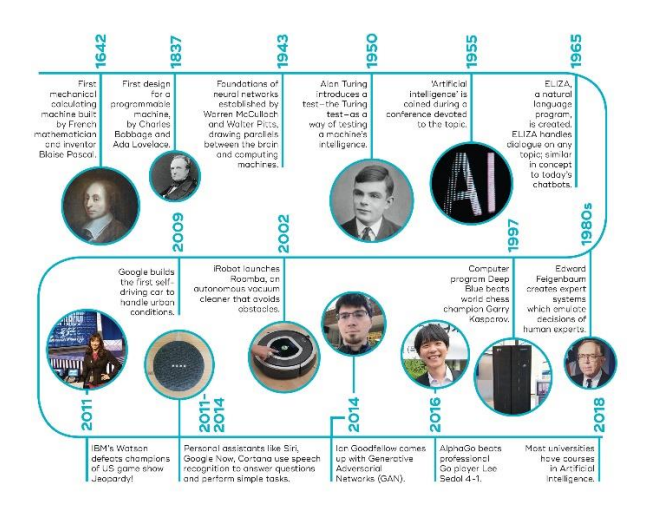

#### <span id="page-35-1"></span>Figura 1. **Línea de tiempo inteligencia artificial**

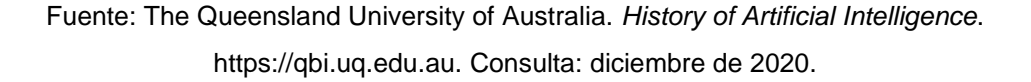

### <span id="page-35-0"></span>**1.2. Clasificación inteligencia artificial**

Las posibilidades con este tipo de tecnologías son inmensas. El tipo de entradas que estos sistemas reciben, su manera de interpretarlas y sus objetivos dentro del sistema en el que están siendo implementados pueden variar considerablemente. Por eso se define una clasificación para estos teniendo en cuenta varios factores.

Existen dos tipos de clasificaciones dependiendo del punto de vista que se esté observando del sistema. Estos tipos de clasificación pueden estar basados en su nivel de pensamiento y sus funcionalidades.
## **1.2.1. Tipo 1**

Este tipo está basado en la dificultad de tareas que el sistema de inteligencia artificial es capaz de realizar. Se clasifica en tareas débiles o fuertes y el sistema tendrá variaciones dependiendo de esto.

## **1.2.1.1. Inteligencia artificial débil**

Está orientada hacia una tarea estrecha y específica. No deberá tomar varios factores en consideración, solamente entradas limitadas que provocarán un proceso de toma de decisiones tomando en cuenta el entrenamiento que la máquina haya tenido previamente.

Toda la tecnología de inteligencia artificial que se utiliza actualmente cae dentro de esta categoría puesto a que a pesar de los constantes avances que se han tenido, todavía no se puede considerar una inteligencia artificial fuerte.

# **1.2.1.2. Inteligencia artificial fuerte**

Las máquinas en esta clasificación pueden pensar y tomar decisiones como lo haría un humano. No depende de entradas de entrenamiento previas, sino que son proactivas y buscan una solución que satisfaga las necesidades sin tener datos o intentos previos. Este tipo de inteligencia artificial es teórico por el momento, puesto que no se ha podido implementar o definir del todo.

### **1.2.2. Tipo 2**

Este tipo está basado en el tipo de funcionalidades que el sistema de inteligencia artificial realizará. Esta clasificación está orientada a funciones cognitivas que clasifica el tipo de inteligencia que se está implementando.

# **1.2.2.1. Máquinas reactivas**

Es una de las formas básicas de inteligencia artificial. No contiene una memoria previa de acciones realizadas o información previa a la actual. Actúa en el momento analizando las posibilidades actuales del entorno y no recuerda acciones pasadas que haya utilizado.

La toma de decisión de las máquinas reactivas se realiza analizando la información que están recibiendo en el momento. Uno de los ejemplos de este tipo de inteligencia artificial es el Deep Blue, un programa capaz de identificar las piezas en un tablero de ajedrez.

### **1.2.2.2. Máquinas con memoria limitada**

A diferencia de las máquinas reactivas estas pueden tomar en cuenta su experiencia pasada para la toma de decisiones. Las decisiones son tomadas con base a las acciones inmediatas que se tomaron anteriormente, sin embargo, estas decisiones son temporales y no se almacenan.

Estos datos se añaden a la representación del entorno y combina los datos del momento, es decir, reacciones instantáneas con datos almacenados en una memoria limitada. Esta combinación le permite a la máquina un mejor entendimiento del tipo de decisiones que debe tomar.

### **1.2.2.3. Teoría de la mente**

Estas máquinas están orientadas a entender a las personas. Las personas o animales poseen pensamientos y emociones que afectan la toma de decisiones, dependientes de una memoria a largo plazo. La falta de emociones en la toma de decisiones es una de las principales diferencias entre las máquinas actuales y las del futuro.

Esta parte le da una concepción a la máquina de su lugar en el entorno y no solo del entorno en sí.

Este tipo de pensamiento es crucial en la evolución humana y en el proceso actual de toma de decisiones, debido a que entender las motivaciones y sentimientos de las demás personas permite tomar decisiones más acertadas. De esta manera una máquina se podría beneficiar al modificar su comportamiento dependiendo de la detección de emociones de las personas.

# **1.2.2.4. Máquinas con autoconocimiento**

Las máquinas con autoconocimiento poseen la capacidad de construir una representación de sí mismas. Un ser con conciencia propia conoce sus estados internos y pueden predecir los sentimientos de otras personas. El autoconocimiento es una de las principales características que separa al ser humano de los animales y permite tener una conciencia tal y como se conoce.

Por el momento, este tipo de máquinas existe solo en teoría, puesto que se está lejos de construir máquinas con conciencia propia.

# **1.3. Tecnologías de inteligencia artificial**

Es necesario conocer las especificaciones técnicas de la implementación de la inteligencia artificial. Este tipo de tecnologías son las que permiten alcanzar las metas en la clasificación de inteligencia artificial anteriormente mencionada. Algunas de estas comprenden el aprendizaje automatizado, procesamiento de lenguaje natural, reconocimiento de voz y robótica.

# **1.4. Aplicaciones de inteligencia artificial**

La inteligencia artificial se puede combinar bastante bien con cualquier tipo de tecnologías para lograr un sistema autosustentable y con retroalimentación. Estas características hacen que su utilización sea necesaria para alcanzar sistemas capaces de mejoras continúas automatizadas.

# **1.4.1. Inteligencia artificial en salud**

Una de las aplicaciones más interesantes es cómo se puede relacionar la inteligencia artificial con la medicina para mejorar los diagnósticos y, por ende, la salud de las personas. La inteligencia artificial provee una ventaja a soluciones en las que se utiliza solamente el conocimiento de un doctor porque elimina el factor de error humano de la ecuación. No significa que esta tecnología este reemplazando a los doctores, pero será una forma de apoyar y disminuir la posibilidad de un diagnóstico errado.

# **1.4.2. Inteligencia artificial en comunicación**

Un Chatbot es un programa creado para entablar una conversación con una persona sin necesidad de que exista otra persona involucrada. La máquina

maneja un entendimiento básico del lenguaje y de respuestas para entregar soluciones rápidas, eficientes e impactantes a las actividades cotidianas de las personas.

# **1.4.3. Inteligencia artificial en comercio**

Es posible crear publicidad orientada directamente a la persona que está navegando por internet gracias a inteligencia artificial. La personalización de la publicidad que el usuario puede observar aumenta en un 60 % la probabilidad de que adquiera este producto.

# **1.5. Aprendizaje automatizado**

El aprendizaje automatizado es una de las principales ramas de la inteligencia artificial que tiene como objetivo implementar técnicas que le permitan a la máquina aprender. Aprender en este contexto, como ya se definió anteriormente, se refiere al a capacidad de cambiar su toma de decisiones dependiendo de los datos actuales y pasados. Para que una máquina aprenda es necesario definir una métrica para que el desempeño mejore y optimice sus acciones. Para aplicar el aprendizaje se buscan algoritmos o buenas prácticas para convertir una muestra de datos en programas de computadora.

### **1.5.1. Aprendizaje supervisado**

El aprendizaje supervisado es parte del aprendizaje automático y es una técnica para deducir una función matemática, que describe un comportamiento específico a partir de datos de entrenamiento. Este comportamiento tiene vectores que incluyen los datos de entrada y datos de salida aplicando el modelo.

A diferencia del aprendizaje no supervisado es necesario entrenar previamente con los datos de entrenamiento al programa para que pueda estimar el modelo correcto y, por lo mismo, esta estimación dependerá de los datos de entrada.

# **1.5.1.1. Problemas de clasificación**

Esta es una de las principales aplicaciones del aprendizaje supervisado y, como su nombre lo indica, se trata acerca de clasificar objetos en categorías específicas. En este caso los datos de entrenamiento consisten en listas de elementos con un orden parcial especificado entre los demás elementos.

El objetivo del modelo de clasificación es producir una permutación de elementos en nuevas listas dependientes de su criterio de clasificación. Podemos aplicar la regresión lineal en este tipo de problemas para encontrar una solución. Una clasificación es un ejemplo de un patrón de reconocimiento. Es decir, depende del reconocimiento visual de imágenes y patrones.

Es necesario encontrar un modelo que contenga un algoritmo capaz de implementar clasificación. A este tipo de algoritmos se les conoce como clasificadores. El tipo de clasificador dependerá del tipo de algoritmo que se seleccione.

# **1.5.1.1.1. Clasificadores lineales**

Un gran número de algoritmos para clasificación se basa en la implementación de la función linear orientada hacia la separación de las entradas dependiendo del análisis en comparación a los datos de entrenamiento. Para realizar un proceso de clasificación es necesario definir una característica

variable que definirá el comportamiento que una imagen tomará, basados en el comportamiento de otras imágenes con la misma característica. Estos patrones creados por la característica seleccionada son los que permiten una separación en las entradas.

En este caso se le asigna una calificación a cada una de las posibles categorías contra las que se está comparando al combinar el vector de una instancia con un vector de pesos definido previamente. La categoría a la que pertenecerá será la que tenga la calificación más elevada respecto de las demás. Se puede definir este punteo predictivo como una multiplicación de los pesos contra el valor de la característica. Su representación puede ser de esta forma:

$$
calification(X_i, k) = \beta_k. X_i
$$

Donde  $X_i$  es el vector de la característica *i* que se está evaluando y  $\beta_k$  es el vector de peso correspondiente al punteo de  $X$ .

# **1.5.1.2. Problemas de regresión**

Se basa en el modelo estadístico de regresión. Este modelo se basa en una serie de procesos estadísticos para estimar las relaciones entre una variable dependiente, llamada variable de salida, y una o más variables independientes, llamadas predictores o covariantes. La forma más común de aplicar la regresión es la regresión simple.

El análisis de regresión es utilizado principalmente en el análisis de predicciones y relaciones causales. En el primer caso se encarga de analizas los datos previos de ocurrencia para determinar las futuras ocurrencias de un mismo

evento. En este primer caso es en donde se da el aprendizaje automático, en donde toma los datos previos o datos de entrenamiento y genera un modelo matemático que describa las características del modelo físico. En el segundo de los casos se trata de determinar la relación que la variable independiente tiene sobre la dependiente.

# **1.5.1.2.1. Modelo de regresión**

Para generar un modelo de regresión es necesario seleccionar un modelo matemático el cual estimar y después seleccionar el método que se utilizará dependiendo de las características del modelo. Los modelos necesitan los siguientes componentes:

- Variables desconocidas: se representan con escalares o vectores como β.
- Variables independientes: son observadas en los datos y se representan con un vector como  $X_i$ .
- La variable dependiente: variable que se desea estimar y se denota utilizando el escalar  $Y_i$ .
- Términos de error.

### **1.5.1.2.2. Regresión lineal**

En la regresión simple se encuentra la línea, es decir la variable dependiente que dependa de una sola variable independiente y que encuentre una tendencia de los datos. El objetivo de esta función es encontrar los datos que se adecuen de mejor manera según un modelo matemático.

#### **Ejemplo de regresión lineal para función determinada** Figura 2.

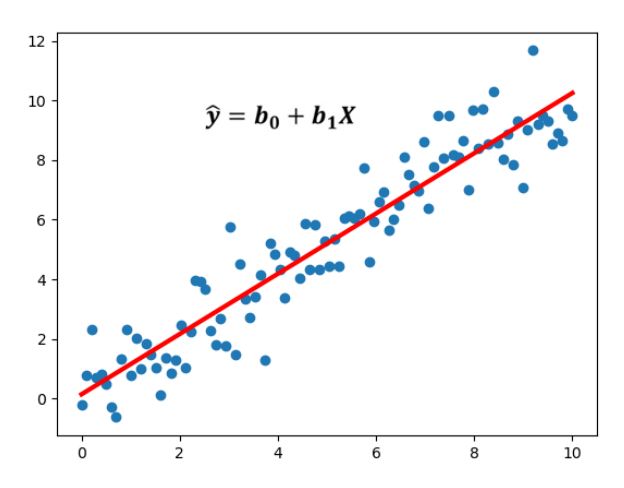

Fuente: Economipedia. *Modelo de regresión*. https://economipedia.com/definiciones/modelo-deregresion.html. Consulta: marzo de 2021.

# **1.5.2. Aprendizaje no supervisado**

En este tipo de aprendizaje de máquina el modelo se ajusta a las observaciones únicamente, es decir, a diferencia del supervisado no se tiene un conjunto de salidas para entrenar estos datos. Esta diferencia hace que el modelo no tenga un conocimiento previo y se base únicamente en los conocimientos obtenidos del análisis de entradas.

Posteriormente es posible mapear los nuevos valores que se ingresen y asignar un valor dependiente de la función inferida. Algunas de las características que presentan estos datos son las siguientes.

- No necesita de un agente externo
- Poseen un criterio de auto organización
- La red descubre los datos de entrada de forma autónoma
- Posee una arquitectura simple

Muchas veces es utilizado en problemas de agrupación, el cual suele no ser probabilístico. Otras de las funcionalidades es la utilización de regresión linear y logística para el análisis de problemas. Además, al igual que en el análisis supervisado es posible crear arboles de decisión.

#### Figura 3. **Aprendizaje supervisado frente al no supervisado**

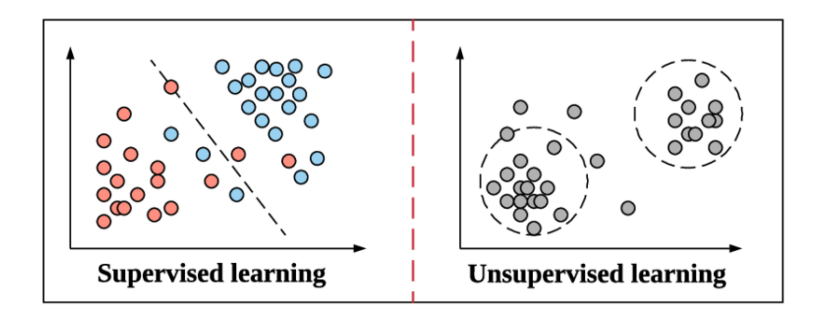

Fuente: Zhenyu Wen. *Orchestrating the Development Lifecycle of Machine Learning-Based IoT Applications: A Taxonomy and Survey*. https://www.researchgate.net/. Consulta: diciembre de 2020.

# **1.6. Hemorragias intracraneales**

Se considera una hemorragia intracraneal a la acumulación patológica de sangre dentro del cráneo. Este sangrado puede ocurrir dentro del cerebro o en las áreas meníngeas subyacentes. La hemorragia intracraneal ocurre cuando un vaso sanguíneo dentro del cráneo se rompe o tiene fugas. El sangrado puede ser el resultado de un trauma físico como un golpe en la cabeza o de causas no traumáticas como accidente cerebrovascular hemorrágico. Más de la mitad de los casos de una hemorragia intracraneal son causados por hipertensión, según un artículo realizado en 2011 por el periódico de la asociación médica de Missouri.

Una de las complicaciones de la detección de las hemorragias cerebrales es su aparición súbita, lo cual hace que una tomografía sea la forma más confiable de confirmar y diagnosticar su ocurrencia. Para medir la severidad con que se produjo existen varias medidas que dependen del análisis de la imagen de la tomografía. Sin embargo, esto podría realizarse de manera más rápida por un programa inteligente que tenga los parámetros claros de qué es lo que está buscando. Se utilizan técnicas de análisis de imágenes computarizadas para determinar la existencia de una hemorragia dentro del área craneal.

Las hemorragias intracraneales se dividen en dos grandes clasificaciones dependiendo de la ubicación en la que se determine que existe un sangrado. Los tipos son hemorragias intra-axiales y hemorragias extra-axiales.

# **1.6.1. Hemorragia intra-axial**

Una hemorragia intra-axial se da cuando el sangrado se produce repentinamente dentro del tejido del cerebro, dentro de un ventrículo o en ambos lugares. Dependiendo del lugar en donde se haya originado puede caer en dos subcategorías que son una hemorragia intraparenquimatosa o una hemorragia intraventricular.

# **1.6.2. Hemorragia extra-axial**

Una hemorragia extra-axial ocurre dentro del cráneo, pero fuera del tejido cerebral. Este tipo de hemorragias pueden encontrarse dentro de distintos lugares que determinan el tipo de hemorragia intracraneal extra-axial que se está analizando. Estos tipos son las hemorragias epidurales, subdurales y subaracnoideas.

# **1.6.2.1. Hemorragia subaracnoidea**

Es el sangrado que se da dentro del espacio subaracnoideo, el área entre la membrana aracnoidea y la piamadre alrededor del cerebro. Al igual que otros tipos de hemorragias intracraneales puede surgir como resultado de un trauma o espontáneamente y su diagnóstico puede ser determinado por una tomografía computarizada.

# **1.6.2.2. Vasoespasmo cerebral**

El vasoespasmo ocurre cuando hay un espasmo en los vasos sanguíneos. Esto provoca que no fluya la suficiente sangre. El vasoespasmo traumático es una secuela común del traumatismo craneoencefálico. Los factores de riesgo no se han definido del todo, pero se tienen estimaciones para determinarlo.

#### Figura 4. **Vasoespasmo cerebral**

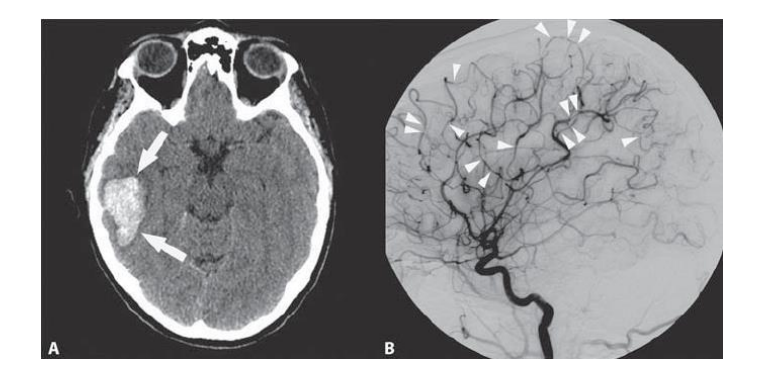

Fuente: GAILLARD, Nicolas. *Brain Hemorrhage and Cerebral Vasospasm Associated with Chronic Use of Cannabis and Buprenorphine*. https://www.researchgate.net. Consulta: diciembre de 2020

# **1.7. Hemorragia cerebral**

La hemorragia cerebral, también conocida como hemorragia intracerebral o derrame cerebral, es el sangrado dentro de los tejidos del cerebro, en uno de los ventrículos o en ambos. Este será el objeto de investigación en este proyecto, debido a que es la condición más común y fácil de detectar en una tomografía. Algunas de las causas incluyen trauma al cerebro, aneurismas, malformación arteriovenosa y tumores cerebrales.

Cuando una hemorragia cerebral se da debido a alta presión sanguínea típicamente ocurre en el putamen con un 50 % de ocasiones, en el tálamo con un 15%, en el cerebro con el 10-20 %, en el cerebelo con un 10-13 % o en algún otro lugar del tronco encefálico con un 1-6 %.

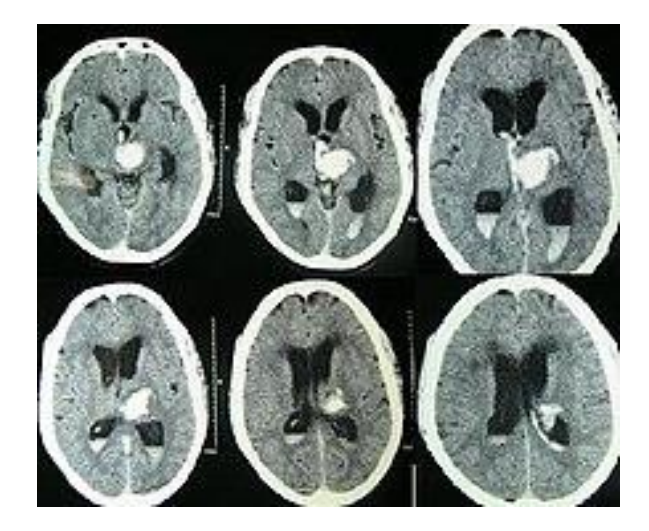

Figura 5. **Hemorragia cerebral espontanea**

Fuente: YADAV, Yad Ram. *Endoscopic management of hypertensive intraventricular hemorrhage with obstructive hydrocephalus*. https://www.ncbi.nlm.nih.gov/ Consulta: diciembre de 2020.

Una hemorragia cerebral también comparte características similares con un accidente cerebrovascular isquémico y muchas veces su diagnóstico puede errarse. En el caso del accidente isquémico el flujo de sangre hacia alguna parte del cerebro disminuye, lo que causa una disfunción en esa parte del cerebro. La causa más común de que esto ocurra es una trombosis y su factor de riesgo es menor al de un derrame cerebral.

# **1.7.1. Factores de riesgo**

De acuerdo con el doctor David S. Liebeskind la hemorragia cerebral constituye del 8 al 13 % de todos los tipos de derrame intracraneal. Un derrame cerebral es más propenso en terminar en muerte o invalidez del paciente que un accidente cerebrovascular isquémico o una hemorragia subaracnoidea. Los factores de riesgo más grandes para que una persona tenga una hemorragia repentina o derrame cerebral son la presión de sangre alta o una amilosis. Otros de los factores de riesgos pueden ser:

- Hipertensión
- Diabetes
- **Menopausia**
- Consumo excesivo de alcohol
- Migraña severa

# **1.7.2. Prognosis**

La posibilidad de muerte debido a un sangrando dentro del cerebro en una herida traumática al cerebro es bastante elevado. De las hemorragias repentinas observadas en el análisis de tomografías realizadas en un estudio publicado en 2007. Se observó que la tasa de mortandad fue del 34-50 % en menos de 30 días después del suceso. La mitad de esas muertes ocurre en los primeros 2 días, el resto en los días subsecuentes.

# **1.8. Diagnóstico de hemorragia intracraneal**

Para la correcta detección de una hemorragia intracraneal es necesario realizar una tomografía computarizada (TC). Esta es una técnica de imágenes médicas que utiliza combinaciones procesadas por una computadora para generar imágenes a partir de la aplicación de rayos X. Estas imágenes son tomadas desde diferentes ángulos para producir imágenes tomográficas de una parte del cuerpo.

El escaneo de las tomografías computarizadas es utilizado en la cabeza para la detección de un derrame, tumores, clasificaciones o una hemorragia. En el análisis de las situaciones anteriormente mencionadas pueden ser encontrados edemas o derrames al encontrar estructuras hipodensas.

El análisis de las TC es similar para todos los tipos de hemorragias intracraneales. Se buscan estructuras hipodensas dentro de las imágenes y en caso de encontrarse se determina la existencia de una hemorragia. El estudio actual se concentra en el análisis de hemorragias cerebrales para delimitar el alcance de estudio. En este caso se utilizarán tomografías del cerebro.

Existen diferentes técnicas para la detección y análisis de los CT, así como para la forma en que son tomados. En un estudio realizado por la sociedad radiológica de norte América se encontró una mejora de resultados en diagnostico utilizando una técnica llamada tomografía computarizada de perfusión de cabeza respecto a otras técnicas.

La perfusión utiliza un equipo de rayos X especial en el que áreas del cerebro tienen un flujo correcto de sangre. El procedimiento es no invasivo, sin dolor y tiene un mayor índice de certeza.

# **2. ESTUDIO DE LA TECNOLOGÍA Y SU IMPACTO**

# **2.1. Teoría que soporta la investigación**

La investigación se basa en la teoría de marcos de referencia tecnológicos. Esta teoría se adecua de mejor manera al proyecto de tesis debido a los marcos de trabajo tecnológicos reconocen que la diferencia de distintos grupos dependientes de sus perspectivas de utilidad, la importancia que se le esté dando y su significado. Por lo tanto, no existe un consenso de lo que la tecnología signifique en todos los casos, en tal sentido, se crean los marcos de referencia dependientes de la tecnología especifica.

# **2.2. Software de aprendizaje**

Para el entrenamiento de la inteligencia artificial se utilizará software específico que ayudará a que este proceso de análisis de las entradas y toma de decisiones sea más fácil y rápido. Entre los más comunes en creación de redes neuronales está TensorFlow.

# **2.2.1. TensorFlow**

Es una biblioteca de software gratuita y de código abierto utilizada para el aprendizaje automático. Con este software es necesario proveer los distintos casos para la utilización de lenguaje automático, permitiendo así realizar correctamente los datos. Esta es una herramienta poderosa, con una serie de herramientas y librerías que ayudan a completar la investigación y crear un software base.

### **2.2.2. Keras**

Es una librería de código abierto al igual que TensorFlow y proporciona una interfaz para redes neuronales artificiales. Se puede complementar con TensorFlow para añadir más funcionalidades para una red neuronal escrita en Python. En el proyecto ayudará a entender cómo funciona esta red y a agregarle funcionalidades necesarias para un correcto análisis de regresión.

# **2.3. Almacenamiento de información**

Uno de los principales problemas con el aprendizaje automático es la cantidad de datos analizados. Entre más grande sea la cantidad de datos que se utilizarán para entrenar el modelo mayor precisión tendrá el resultado. Esta cantidad de datos tiene una relación directa con la precisión del análisis, sin embargo, la confiabilidad de estos dependerá del tipo de análisis. Esto significa que, dependiendo del tipo, el porcentaje de error aceptado será variable.

Es necesario que la cantidad de datos represente a la población necesaria para entrenar el modelo y para realizar una comprobación. Se recomienda una separación de 70 % para datos de entrenamiento y 30 % para datos de comprobación cuando el número de entradas no es representativo.

En casos en los que la cantidad de datos tenga dimensiones que sobrepasen una cantidad mínima por mucho estos porcentajes pueden cambiar y utilizarse una menor cantidad. La cantidad de información puede llegar a ser de cientos de Gigabytes, por lo que es necesario tener estrategias de almacenamiento que se adecuen a la situación.

### **2.3.1. Compresión de datos**

Una de las estrategias más comunes para disminuir el tamaño de almacenamiento de los datos es la utilización de técnicas de compresión. En el caso de la utilización de imágenes de entrada para el entrenamiento se modifica el tamaño, resolución y colores de imágenes.

Todo esto con el objetivo de estandarizar y minimizar el almacenamiento necesario para los datos y los tiempos de análisis o reconocimiento. El software de compresión puede variar, así como las estrategias que utilizan.

# **2.3.2. Formato de datos jerárquico**

Uno de los archivos que más se adecuan a la compresión de imágenes y que se utiliza en la mayoría de software para la creación de programas de aprendizaje automatizado es el formato de datos jerárquico (HDF).

Es un conjunto de formatos de archivo diseñados para almacenar y manejar grandes cantidades de datos. Fue desarrollado por el Centro Nacional de Aplicaciones de Supercomputación y actualmente tiene constante soporte de un grupo especializado para garantizar el desarrollo de esta tecnología.

Para la utilización de las herramientas de aprendizaje automático anteriormente descritas es recomendable la utilización de este formato.

# **2.4. Casos de estudio**

Para la comprobación de la hipótesis se debe utilizar un gran número de datos que harán que el modelo generado sea acertado. El número de datos es

un factor directamente proporcional con la confiabilidad del modelo, puesto que los datos deben ser representativos entre las posibles categorías en las que las tomografías pueden ser clasificadas. Es necesario que con los datos de entrada obtenidos se haga una separación para obtener datos de entrenamiento y datos de entrada.

La cantidad de datos utilizada como entrenamiento varía dependiendo del número total de datos de entrada. En casos en los que se tenga una enorme cantidad de datos de entrada se podrá utilizar un porcentaje pequeño debido a que se toman como una muestra representativa. En el caso que no se tenga una gran cantidad de datos de entrada se recomienda tomar un 70 % de los datos para entrenamiento y el restante para los datos de entrada.

# **2.4.1. Criterios de selección para casos**

Estos casos especificados fueron recopilados considerando bancos de datos de distintas fuentes para tomografías de pacientes con casos de hemorragia intracraneal. Se introducen datos de tomografías saludables como punto de comparación con los datos de las tomografías que no lo son para determinar un grupo objetivo dentro de la investigación. Una vez se tengan estos datos son ingresados dentro del programa.

Cabe resaltar que al ser información médica se considera información sensible por lo que no se estará develando información personal de ningún tipo.

El número de casos analizados fue aproximadamente de 30, con pacientes tanto masculinos y femeninos. Las edades de los sujetos de estudio también se mantuvieron amplia para que este no sea un factor influyente en el análisis. Estas consideraciones son para evaluar el público más amplio de estudio posible.

# **2.5. Criterio de evaluación**

Una vez analizados los casos se puede crear una tendencia con la información ingresada y definir un modelo específico para el análisis. Para esto se analiza la implementación de ciertos criterios de selección. Estos criterios son creados con el fin de definir qué es lo que se está buscando y cómo relacionar la práctica de diagnóstico del examen con el programa de inteligencia artificial desarrollado. Se toma en consideración los datos de la escala de Fisher para medir el tipo de hemorragia, su severidad y las acciones por tomar.

# **3. ANÁLISIS DE APLICACIONES SIMILARES**

El enfoque de esta aplicación dependerá de la delimitación del tema hacía un caso en específico y una región definida. Para darle validez al aporte que se está generando con la presente investigación se compara contra aplicaciones de similar valor.

Después de comparar el tema actual y sus características se encontraron los siguientes temas similares.

# **3.1. Clasificación de imágenes médicas con SageMaker y TensorFlow2**

Se encontró una clasificación de imágenes médicas con SageMaker y TensorFlow2 realizada por AWS. En este caso se realizaron herramientas de soporte para el diagnóstico médico mediante el análisis de imágenes. En este caso se provee una imagen (resonancia magnética, rayos X u otro tipo de imágenes) y se compara dentro de la aplicación para regresar una probabilidad asociada a un determinado diagnóstico.

La diferencia con esta aplicación es que la investigación de este documento se centra en los derrames craneales como principal punto de análisis y no en otro tipo de diagnósticos. Al estar orientado hacia un caso específico se trata de acortar los posibles diagnósticos distintos y centrarse en responder una sola pregunta:

¿Existe una hemorragia dentro de la tomografía o no? Lo cual le permite al médico inferir qué hacer.

# **3.2. Aplicación de Google para la identificación de Covid-19**

Se encontró una aplicación en TensorFlow capaz de analizar tomografías, pero se orienta hacía la identificación de Covid-19 analizando las tomografías pulmonares de los pacientes. En este caso se asemeja al actual en la utilización de herramientas y en el tipo de aplicación, pero se orienta hacía otra enfermedad por lo que difiere de la propuesta actual. Esta aplicación fue realizada por la empresa emergente Portal Telemedicina.

# **3.3. Comparativa de técnicas de preprocesamiento y entrenamiento para detección de hemorragias cerebrales**

Otra de las investigaciones similares se encuentra de esta manera. En este caso se analizan técnicas de aprendizaje para determinar cuál puede funcionar mejor para aplicarlo dentro del entrenamiento de detección intracraneal. En este caso se diferencia debido a que en esta investigación se aplica solamente una técnica y se desarrolla una aplicación capaz de realizar dicha comparativa.

# **4. DEFINICIÓN DE MARCO DE REFERENCIA**

Como parte del marco de referencia que se desea determinar la existencia de una hemorragia en el cráneo a partir de las definiciones presentadas anteriormente. Tomando esto en consideración se presenta una serie de pasos para generar un resultado conciso de la relación.

# **4.1. Determinación de datos de entrada**

El primer paso es determinar los requerimientos para los datos que ingresarán al modelo. En este caso se determina que los distintos casos seleccionados fueron tomados de tomografías reales. Es necesario definir dos grupos de personas.

El primer grupo definido fue el de casos de personas que presentan una hemorragia intracraneal de cada uno de los tipos. Este número de personas se mantendrá en un número lo suficientemente grande para encontrar una tendencia.

Como segundo caso se ingresa un grupo objetivo. Este grupo objetivo se determina tomando datos de tomografías para personas sanas que no presenten una hemorragia intracraneal. Esto con el objetivo de definir una tendencia a un caso negativo. Al igual que en el caso anterior se necesitan un número de personas que se pueda representar como una tendencia y no un caso aislado.

Todos estos casos serán proporcionados como datos representativos de cada uno de los grupos y revisados, de nuevo, por un profesional de la salud.

Una vez estos datos hayan sido diagnosticados se procederá a colocar los datos esperados de salida.

# **4.2. Determinación criterios de evaluación**

El próximo paso será determinar qué criterios de evaluación se están tomando para determinar a qué categoría pertenece cada uno de los casos. Es decir, la tendencia que separa a los datos de un grupo de otro. Para esto se utilizará una comparación de las imágenes de las tomografías proporcionadas para determinar la separación de las categorías. En este caso el factor por buscar es la existencia de un vasoespasmo cerebral representado por una coloración distinta en algún sector de la tomografía.

Para definir los criterios de evaluación de manera más clara se definieron la prioridad que estos tienen y los resultados que indicarán.

| <b>Nombre</b>                                    | <b>Descripción</b>                                                                                                    |
|--------------------------------------------------|----------------------------------------------------------------------------------------------------|
| Número de casos                                  | Uno de los principales criterios es<br>el número mínimo de casos para<br>poder asumir<br>esta<br>que<br>correctamente entrenado |
| Grupos                                           | Se determinará criterios para los<br>distintos grupos que se harán.                                                             |
| Error máximo                                     | Se analizará el porcentaje de error<br>encontrado final para determinar<br>si es un modelo confiable                            |
| Criterio de finalización                         | Criterios para finalizar el análisis                                                                                            |
| <b>Distribución</b><br>entrenamiento-<br>entrada | Distribución de los datos<br>de<br>entrenamiento del modelo y<br>los<br>datos por analizar                                      |

Tabla I. **Criterios de evaluación**

Fuente: elaboración propia.

Los resultados apoyarán o refutarán estos tipos de casos. Esto quiere decir que la determinación de resultados puede variar las escalas que actualmente se contienen o apoyarlas.

# **4.3. Configuración de hiper parámetros**

Se toma en cuenta la necesidad de un volumen amplio de datos para ingresar al análisis por lo que se crea un set de datos que contiene distintos datos que nos ayudarán a clasificar el tipo de hemorragia. Cabe resaltar que entre mayor sea el número de imágenes el modelo estará más cercano a la realidad que se desea alcanzar.

Es necesario seleccionar los hiper parámetros de entrenamiento que se utilizarán. Los valores previos con los que estos valores se configuraron fueron los siguientes.

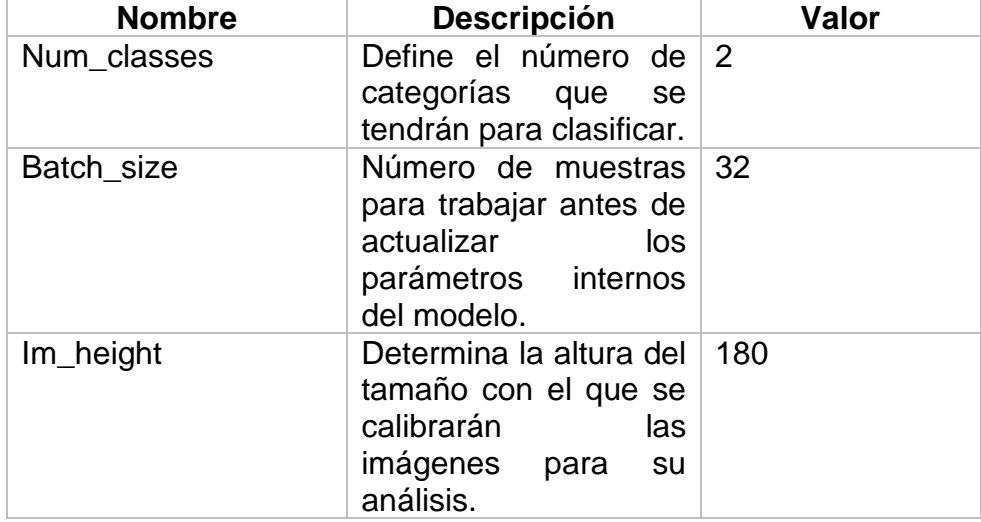

# Tabla II. **Valores para el análisis de red neuronal**

Continuación de la tabla II.

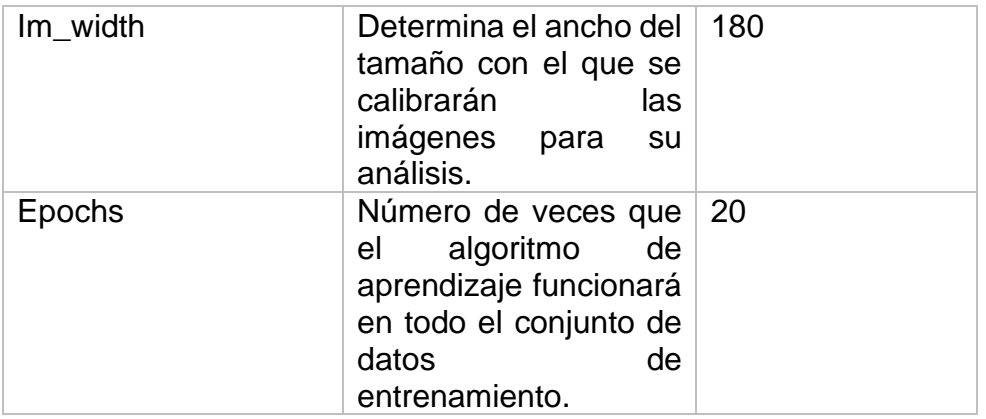

Fuente: elaboración propia.

# **4.4. Definición de modelo**

Tomando en cuenta los hiper parámetros anteriormente mencionados se determinó un modelo de análisis de regresión logística realizado en Python para entrenar la red neuronal. Para esto se toman en cuenta datos importantes que determinarán el comportamiento del aprendizaje.

El primer parámetro para tomar en cuenta es el Alpha. Con este se definirá el coeficiente de aprendizaje del modelo. Esta tasa define el tamaño de los pasos correctivos por aplicar para ajustar los errores en la observación. Es decir que define cada cuánto se estará corrigiendo el error que estén dando los datos analizados. Una tasa de aprendizaje mayor dará resultados con menor precisión, mientras que una con una tasa menor estará más cerca del resultado real.

La mejor practica es adoptar una tasa adaptativa que cambie dependiendo de la necesidad, pero esto aumenta la dificultad de implementación y el tiempo de respuesta. Tomando en cuenta estos pasos y después de experimentación con datos de prueba se determinó colocar una tasa de aprendizaje fija de 0,0001 para determinar los datos. Esto debido a que es lo suficientemente pequeña para adaptarse a análisis de tomografías.

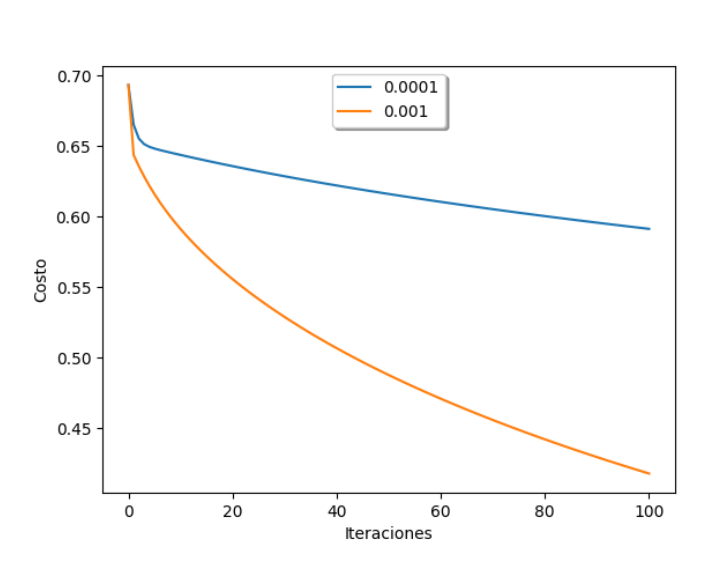

Figura 6. **Comparación Alpha**

Otro de los conceptos por tomar en cuenta es la función de coste. La función de costo sirve para evaluar qué tan acertada es la predicción que se hace y a partir de esta toma de decisiones. Muestra el error que tiene la predicción después de haber sido analizada.

### **4.4.1. Optimizadores**

Dentro de TensorFlow está la posibilidad de aplicar optimizadores para aumentar la confianza del resultado. Esta es una clase avanzada que incluye los métodos para entrenar el modelo. Es necesario seleccionar correctamente los optimizadores correctos para el proyecto, debido que esto impactará en la confiabilidad de los resultados. Para entender los optimizadores es necesario

Fuente: elaboración propia.

centrarse en la función de pérdida del entrenamiento de máquinas. Estas funciones determinan qué tan bien están aprendiendo el modelo.

La relación de los optimizadores con la función de pérdida está en que los primeros son una contramedida para minimizar los segundos. Al iniciar la definición de los modelos seleccionados los hiper parámetros que más se adecuen para que se pueda reducir la pérdida, sin embargo, esta ocurrirá independientemente la configuración. Los optimizadores actúan durante la ejecución para tomar decisiones a partir de los resultados de la función de pérdida.

En el proyecto se utilizó el optimizador Adam por tener mejores resultados con proyectos con pocos datos. Dentro de TensorFlow se pueden encontrar los siguientes optimizadores.

- AdaDelta: implementa el algoritmo AdaDelta, en donde el delta se adapta dependiendo de la función de pérdida. Es similar al RMSprop, pero con mejores resultados.
- AdaGrad: se adecua al peso único de los datos, en donde algunos tienen una capacidad de aprender distinta de los demás. Funciona mejor con datos escasos en donde muchas de las entradas no han sido encontradas.
- Adam: implementa la adaptación de la estimación de movimiento, que es una forma de utilizar los gradientes pasados al agregar fracciones de gradientes previos al momento.
- AdaMax: es una adaptación del algoritmo Adam. La diferencia es la definición de la norma de infinito. Es utilizado en modelos con muchos agregados.
- Ftrl: adaptación con soporte para algoritmos de tipo L2.
- Nadam: basado en el algoritmo de Adam, pero es utilizado el algoritmo Nesterov para actualizar el gradiente.
- Optimizadores base: optimizadores base dentro de TensorFlow.
- RMSprop: es una versión del AdaGrad. En lugar de dejar que todos los gradientes acumulen el momento, solamente acumula gradientes en un punto específico.
- SDG: el algoritmo de gradiente descendente estocástico realiza computaciones para bases de datos de gran tamaño.

# **4.5. Disminución de error**

Uno de los principales problemas con el entrenamiento del modelo que se utilizó para la detección de hemorragias cerebrales se encuentra en el tamaño de datos de entrenamiento. Actualmente se posee aproximadamente 200 imágenes disponibles, por lo que la confiabilidad del análisis no es totalmente conclusiva. La fiabilidad de los resultados está directamente relacionada con el número de datos que el modelo tiene para entrenar cuando la cantidad de datos es pequeña.

Por este motivo se decidió aplicar técnicas de disminución de error que ayudará a que los resultados estén más apegados a la realidad. En este caso se utilizaron las técnicas de disminución de sobreajuste y desajuste.

# **4.5.1. Disminuir de sobreajuste y desajuste**

El sobreajuste es en estadística la producción de un análisis que corresponde demasiado cercano o exacto a un conjunto particular de datos y, por lo tanto, puede fallar en ajustar datos que no se adecuan exactamente o predecir observaciones futuras de manera confiable. En este caso se tiene un modelo que

contiene más parámetros de los que son posibles ajustar con los datos actuales. Esto provoca que se haya extraído una variación residual que no representa la variación natural de los datos.

Debido a esto es necesario disminuir este sobreajuste, sin llegar al punto de tener un modelo desajustado. Un desajuste ocurre cuando un modelo estadístico no puede representar la variación natural de un fenómeno. En este caso no se tiene la estructura subyacente del modelo de datos al no contar con todos los parámetros necesarios para una correcta interpretación. Un ejemplo de desajuste es el ajustar con un modelo lineal a datos que modelos no lineales. El comportamiento predictivo de estos datos tendrá un rendimiento deficiente.

El balance perfecto del ajuste de los datos dependerá del modelo subyacente de los datos y de su cantidad. En este caso al tener pocos datos el modelo contará con ruido de los ejemplos ingresados. Para esto se utilizarán dos técnicas de ajuste de datos llamados aumento y eliminación de datos.

### Figura 7. **Comparación de un modelo sobre ajustado y uno regularizado**

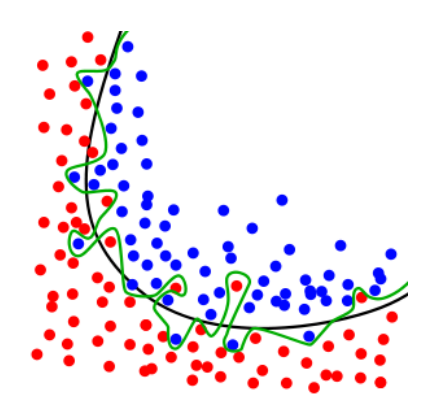

Fuente: ICKE, Ignacio. *Diagram showing overfitting of a classifier*. https://upload.wikimedia.org/. Consulta: mayo de 2021.

# **4.5.2. Aumento de datos**

Esta es una técnica para contrarrestar el sobreajuste debido a una cantidad reducida de imágenes de entrada. El objetivo es aumentar la cantidad de datos de entrenamiento que se tendrá para el modelo. Este aumento se realiza mediante distintas técnicas de transformación de los datos existentes. Esto ayuda a que el modelo este expuesto a más componente de los datos representativos y pueda ser definido de mejor manera.

Dentro de TensorFlow se maneja el aumento de datos mediante la utilización de las capas que se encuentran en la librería de procesamiento de Keras. Algunas de las técnicas más conocidas para la transformación de datos son las siguientes:

- Dar la vuelta: la imagen se puede dar la vuelta tanto vertical como horizontalmente para obtener imágenes similares con una perspectiva distinta.
- Rotación: la imagen se rota sobre su eje para generar nuevas imágenes similares vistas desde otro ángulo. Algunas imágenes pueden cambiar de tamaño dependiendo de sus dimensiones.
- Cambiar la escala: es posible cambiar la escala de las imágenes. Al acercar la imagen esta se hace más grande, por lo que algunas técnicas incluyen cortar la imagen para mantener el tamaño inicial.
- Cortar: se elimina una sección de la imagen. En contraste con cambiar la escala el corte tiende a ser aleatorio y no necesariamente de todos los bordes.
- Traslación: involucra mover la imagen en el eje X y Y. En este caso se puede inferir el contenido restante de la imagen en caso de tener un fondo sólido.

• Sonido Gaussiano: se agrega de manera voluntaria imperfecciones a la imagen de manera que aprenda a descartar el sonido externo.

En este caso se está utilizando la técnica de dar la vuelta, rotación y cambiar la escala para aumentar la cantidad de imágenes con las que se cuenta.

# **4.5.3. Eliminación de datos**

La eliminación de datos se refiere al no incluir algunos datos dentro de la red neuronal que se está construyendo. Esta es una forma de regularizar los datos que se están utilizando para entrenar. En este caso los datos no incluidos son elegidos aleatoriamente

Estos datos dejados afuera no se toman en cuenta durante una ejecución de entrenamiento para determinar la variabilidad y descartar posibles datos que se salgan del modelo deseado.

Para utilizarlo dentro de TensorFlow se define un porcentaje de datos que serán eliminados de ese análisis enviando un parámetro que indica el porcentaje. Este parámetro puede tener valores desde 0,1 hasta 1 en donde se define el porcentaje de datos por dejar afuera del análisis. Para esto se utiliza la funcionalidad layers.dropout.

Para el análisis de resultados actual se decidió utilizar una taza de eliminación de 0,2 de los datos.

#### Figura 8. **Modelos después y antes de aplicar eliminación de datos**

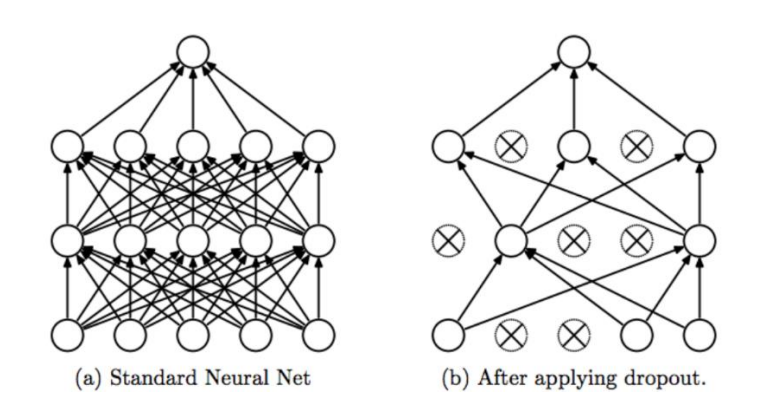

Fuente: SRIVASTAVA, Nitish. Dropout: a simple way to prevent neural networks from overfitting. https://medium.com/. Consulta: mayo de 2021.
# **5. INTERPRETACIÓN DE RESULTADOS**

Se toman en cuenta los resultados obtenidos para determinar un patrón o modelo en las tomografías ingresadas. Al estarse aplicando el entrenamiento automático supervisado se conoce tanto las entradas como las salidas en los datos de entrenamiento. Estos se toman en cuenta para la creación del modelo de análisis determinando las características únicas que hacen que una imagen pertenezca a una u otra categoría.

Una vez se determinen estas características físicas que hacen que una imagen pertenezca a esa categoría podrá ser posible determinar la categoría de imágenes posteriores al compararse utilizando el modelo como un molde. Se puede ver como una caja que tiene una serie de agujeros de distintas formas, una vez llegue una pieza nueva esta entrará en el agujero que más se asemeje a su forma y esto determinará a qué grado en la escala seleccionada pertenece.

A partir de acá se puede empezar a determinar qué características son las que están haciendo estas diferencias entre los casos proporcionados y empezar a sacar deducciones de esta.

En este caso, se conoce que una mayor cantidad de sangrado, representada en una tomografía por un color más blanco, representa una hemorragia. Por lo que se puede clasificar o diagnosticar en este caso una imagen con una de las categorías de Fisher que, a su vez, dará una estimación del peligro que tiene el paciente.

39

#### **5.1. Reconocimiento de imagen**

Con los datos obtenidos se creó un modelo capaz de determinar en qué categoría se puede clasificar la imagen de una tomografía computarizada a partir del modelo entrenado previamente. Estas categorías se definieron como la presencia y ausencia de hemorragia craneal, por lo que es posible identificar si una tomografía se asemeja a otra en la que se detectó una hemorragia.

Fue necesario medir la certeza de los resultados para llegar a una conclusión sobre la confiabilidad de utilizar esta tecnología. Cada uno de los análisis realizados depende de una serie de factores de los cuales se pueden destacar los siguientes:

- El manejo de la función de pérdida y de los algoritmos de recuperación. El entrenamiento de datos que se realiza no siempre dará el mismo resultado, especialmente cuando la cantidad de datos es escasa. Esto debido a que la función de pérdida se deberá adaptar con cada iteración, lo que provocará que la confiabilidad cambie durante el análisis.
- El tipo de imagen de entrada que se ingrese. Esta variación se da debido a que la entrada que se quiere analizar puede estar claramente definida dentro de los datos de entrenamiento de una clase o puede ser un caso atípico que comparta características con ambas clases.

#### **5.2. Manejo de porcentaje de error**

El porcentaje de error esta dado por la función de costo calculada a partir del modelo de regresión logística. Se logró entrenar el modelo para una precisión de 60 %, este nivel de precisión es debido a que se obtuvo un número limitado de imágenes de entrenamiento. Este porcentaje irá creciendo conforme existan más datos de entrenamiento para determinar una mejor relación entre las imágenes y los datos.

Es necesaria una cantidad mucho más amplia para llegar a los niveles de confiabilidad deseados.

#### **5.2.1. Confiabilidad de estimación**

Tomando en cuenta el porcentaje de error anteriormente obtenidos se puede determinar que el porcentaje de confiabilidad actual puede aumentar. El aumento dependerá de la calidad y cantidad de entradas que el modelo tenga.

Entre mayor sea el número de iteraciones de cálculo de la función de costo y de mayores posibilidades para entrenar el modelo se obtendrán mejores resultados. Esto con el objetivo de que un diagnóstico utilizando aprendizaje automático puede ser incluso más confiable debido a que se elimina el factor humano.

#### **5.2.2. Disminución de la función de pérdida**

Con la inclusión de las técnicas de optimización de la selección dentro de la clasificación de la red neuronal es posible realizar una predicción de resultados óptimo. Esto, a su vez, provocará que la función de pérdida disminuya considerablemente.

Actualmente con una selección limitada de datos se mostró una confianza de resultados de predicción desde 60 % hasta el 75 %. Esta predicción se obtuvo con aproximadamente 200 datos de entrada y 100 de validación. Conforme la

41

cantidad de datos aumente la confianza aumentará. El objetivo es que tenga una confianza aproximada de 95 % para asegurar que es posible realizar el diagnóstico con esta herramienta.

# **CONCLUSIONES**

- 1. Es posible generar un marco de análisis para la detección de hemorragias cerebrales mediante el entrenamiento de un sistema de clasificación definiendo parámetros específicos para un diagnóstico positivo o negativo.
- 2. Se definió como criterio de clasificación el porcentaje del patrón de sangrado que se represente en la tomografía. Este aparece con un tono blanquecino en la resonancia.
- 3. TensorFlow como herramienta para el análisis de clasificación en inteligencia artificial es una poderosa herramienta que puede facilitar la implementación de este tipo de aprendizaje. Esto debido a que contiene una forma directa y sencilla de elegir e interactuar con distintos conceptos de entrenamiento y verificación de datos.
- 4. La utilización de técnicas de disminución de errores y la correcta definición de hiper parámetros influyen directamente en la eficiencia de los resultados, aun cuando la cantidad de entradas no es suficiente.

## **RECOMENDACIONES**

- 1. Ajustar el modelo con una gran cantidad de datos debido a que una cantidad pequeña no es representativa y en los resultados pueden diferir más de los resultados reales.
- 2. Aplicar técnicas que ayuden a aumentar la confiabilidad del modelo, ya que se tienen pocos datos de entrada. Algunas de estas técnicas pueden ser desde la transformación de datos hasta técnicas específicas de adecuación a la función de pérdida.
- 3. Ajustar los valores conforme vayan saliendo los resultados para encontrar la mejor configuración de las medidas Alpha.

## **BIBLIOGRAFÍA**

- 1. CHAN, Tao. *Computer aided detection of small acute intracranial hemorrhage on computer tomography of brain*. Computerized Medical Imaging and Graphics. [en línea] [<https://pubmed.ncbi.nlm.nih.gov/17376649>](https://pubmed.ncbi.nlm.nih.gov/17376649) [Consulta: 8 de julio de 2021].
- 2. Economipedia. *Modelo de regresión*. [en linea]. <https://economipedia.com>. [Consulta: 6 de marzo de 2021]
- 3. GAILLARD, Nicolas. *Brain Hemorrhage and Cerebral Vasospasm Associated with Chronic Use of Cannabis and Buprenorphine*. [en linea]. <https://www.researchgate.net>. [Consulta: 12 de diciembre de 2020]
- 4. HSSAYENI, Murtadha, CROOCK, Muayad y otros. *Intracranial hemorrhage segmentation using a deep convolutional model*. 2020. 14 p.
- 5. ICKE, Ignacio. *Diagram showing overfitting of a classifier*. [en linea]. <https://upload.wikimedia.org/>. [Consulta: 14 de mayo de 2021]
- 6. LI, Ming y ZHOU, Zhi-Hua. *Improve computer-aided diagnosis with machine learning techniques using undiagnosed samples*. IEEE Transactions on Systems, Man, and Cybernetics-Part A: Systems and Humans. 2007. 98-130 p.
- 7. MANTAS, John. *Classification of intracranial hemorrhage subtypes using deep learning on CT scans*. The Importance of Health Informatics in Public Health during a Pandemic: 2020. 272-300 p.
- 8. RAO, Balaji; ZOHRABIAN, Vahe; CEDENO, Paul; SAHA, Atin; PAHADE, Jay y DAVIS Melissa. *Utility of artificial intelligence tool as a prospective radiology peer reviewer—detection of unreported intracranial hemorrhage*. Academic radiology. 2021. 85-93 p.
- 9. RUSSELL, Stuart; CANNY, John y NORVIG, Peter. *Artificial intelligence: a modern approach*. 2nd ed. Upper Saddle River: Prentice Hall, 2003. Prentice Hall series in artificial intelligence. ISBN 0-13- 103805-2.
- 10. SALEHINEJAD, Hojjat, KITAMURA, Jumpei y otros. *A Real-World Demonstration of Machine Learning Generalizability: Intracranial Hemorrhage Detection on Head CT.* [en línea] https://www.nature.com/articles/s41598-021-95533-2 2021> [Consulta 4 de agosto 2021].
- *11.* SRIVASTAVA, Nitish. *Dropout: a simple way to prevent neural networks from overfitting*. [en linea]. < https://medium.com>. [Consulta: 14 de mayo de 2021]
- 12. TAQI, ArwaMohammed, AWAD, Ahmed, AL-AZZO, Fadwa, MILANOVA Marioffana. *The impact of multi-optimizers and data augmentation on TensorFlow convolutional neural network performance*: IEEE Conference on Multimedia Information Processing and Retrieval: 10, abril, 2018.
- 13. The Queensland University of Australia. *History of artificial intelligence*. [en linea]. <https://qbi.uq.edu.au>. [Consulta: 10 de diciembre de 2020]
- 14. YADAV, Yad Ram. *Endoscopic management of hypertensive intraventricular hemorrhage with obstructive hydrocephalus*. [en linea]. <https://www.ncbi.nlm.nih.gov>. [Consulta: 12 de diciembre de 2020]
- 15. ZHENYU, Wen. *Orchestrating the Development Lifecycle of Machine Learning-Based IoT Applications: A Taxonomy and Survey*. [en linea]. < https://www.researchgate.net >. [Consulta: 10 de diciembre de 2020]
- 16. ZUBKOV, Alexander; LEWIS, Adam; RAILA, Frank; ZHANG, John y PARENT, Andrew. *Risk factors for the development of posttraumatic cerebral vasospasm*. Surgical neurology, 2000. 30-45 p.

# **APÉNDICES**

En este apartado se tienen los recursos elaborados por el estudiante que son relevantes para apoyar el trabajo de investigación. Se colocaron las tablas y datos relevantes que no podían estar dentro de la presentación del trabajo.

### Apéndice 1. **Diferencia entre inteligencia artificial débil y fuerte**

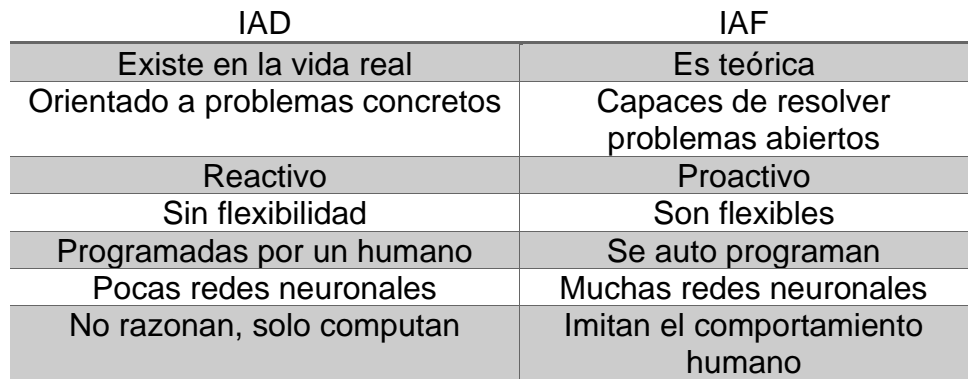

Fuente: elaboración propia.

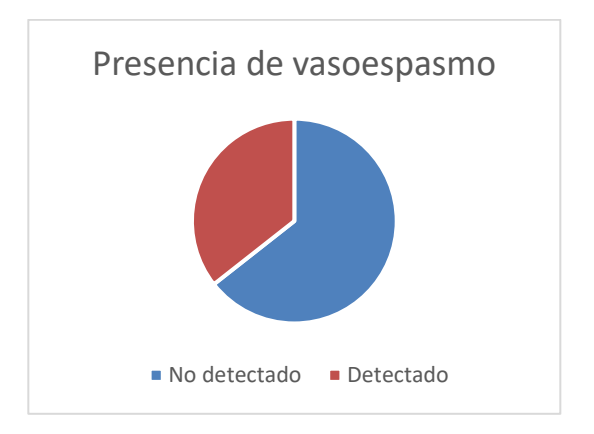

### Apéndice 2. **Porcentaje de factores de riesgo**

Fuente: elaboración propia.

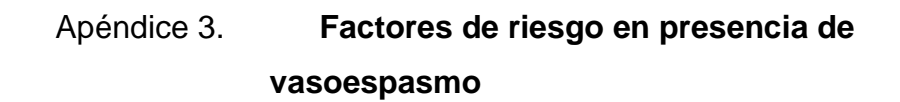

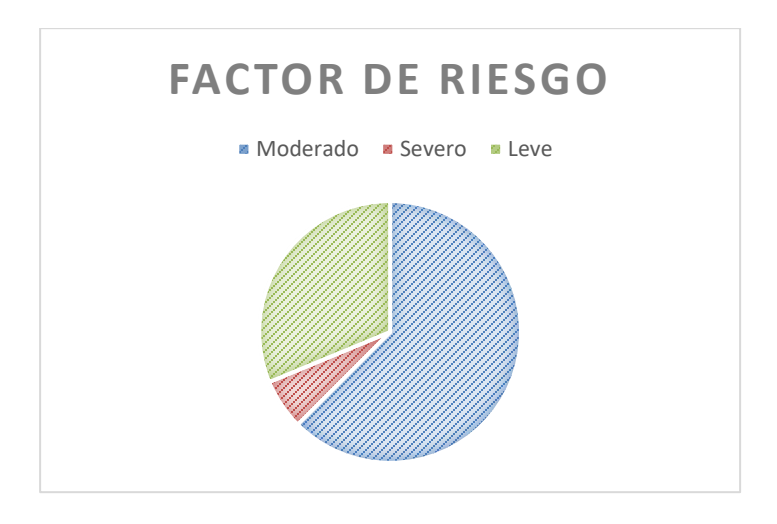

Fuente: elaboración propia.

### Apéndice 4. **Manual de usuario**

#### Requerimientos

Es posible ejecutar esta aplicación en cualquier sistema operativo que tenga instalado Python3. Además, es necesario instalar las siguientes librerías

- **Tkinter**
- **Tensorflow**
- Numpy
- Mathlibplot.pyplot

Distribución de la interfaz grafica

La interfaz gráfica de la predicción de diagnóstico esta divido en tres áreas. En la siguiente imagen se muestran estas áreas y se asigna un número para poder ser identificadas con mayor facilidad.

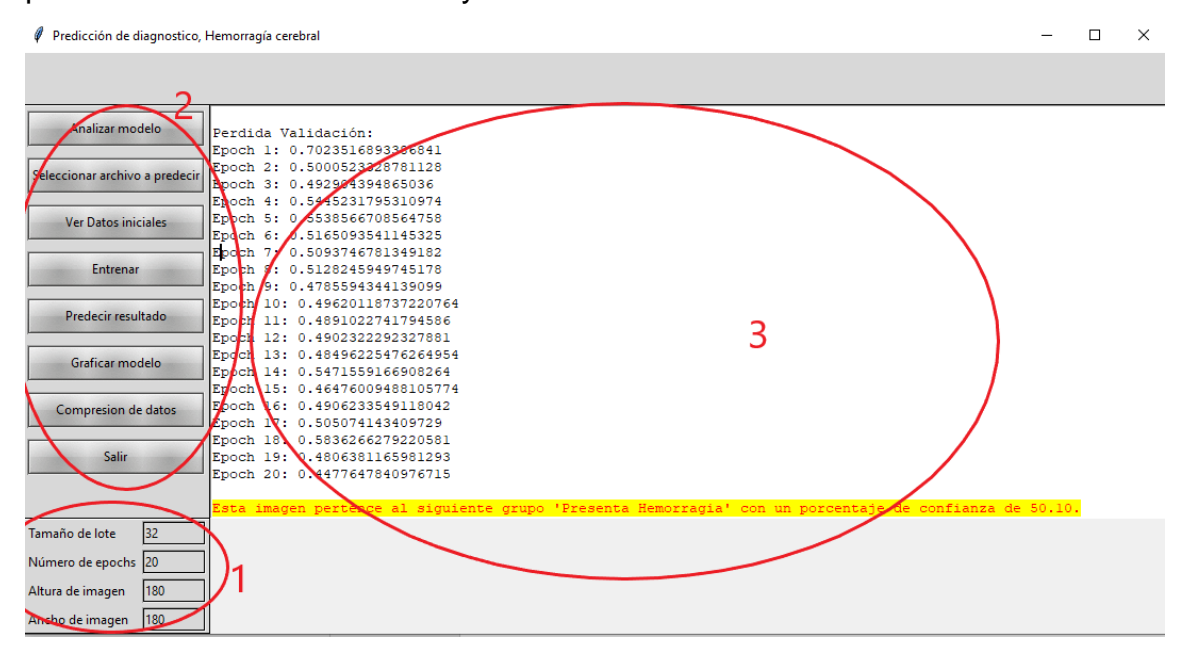

- Área 1: contiene las variables de entrenamiento. Desde acá es posible cambiar los valores con los que se entrenará el modelo.
- Área 2: contiene las acciones posibles que se estarán realizando en el flujo normal de acción.
- Área 3: el área de consola contiene los resultados de los análisis tanto del entrenamiento como de la predicción.

#### Procesos

Definir variables de análisis para modelo

Es posible definir las variables con las que se ejecutará el modelo una vez se ejecute en la sección de variables. En este caso se estará colocando un valor numérico para el tamaño del lote, el número de epochs, la altura de la imagen y el ancho de la imagen.

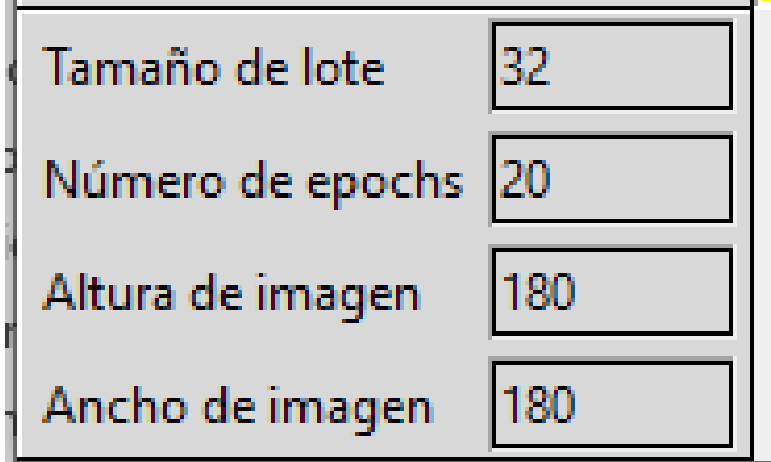

Entrenamiento de modelo

Para entrenar un modelo es necesario seguir los siguientes pasos:

• Se selecciona la opción de 'Analizar modelo' ubicada en la sección de acciones. Este proceso comenzará con el análisis interno tomando en cuenta las variables de entrenamiento definidas.

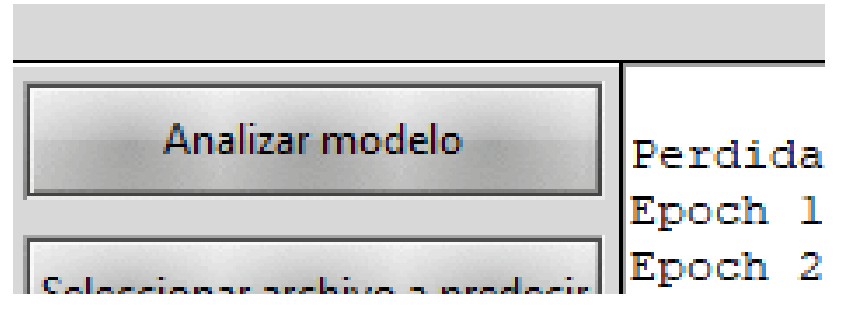

• Una vez se termine el análisis es posible ver los resultados seleccionando la opción de 'ver datos iniciales'. En este caso los datos se mostrarán en la consola. Estos datos serán las clases que se definieron en la estructura de carpetas, la carpeta de datos de entrenamiento que está tomando, la ubicación del archivo a analizar en caso se haya ingresado previamente y la información de las variables de análisis.

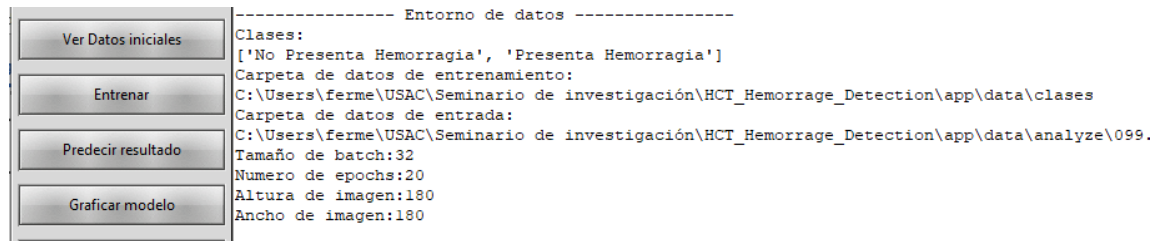

• Es necesario para continuar con el siguiente paso seleccionar la imagen que se utilizará para predecir posteriormente con la opción de 'seleccionar archivo a predecir'. Esto nos llevará a una ventana en donde podremos seleccionar el archivo.

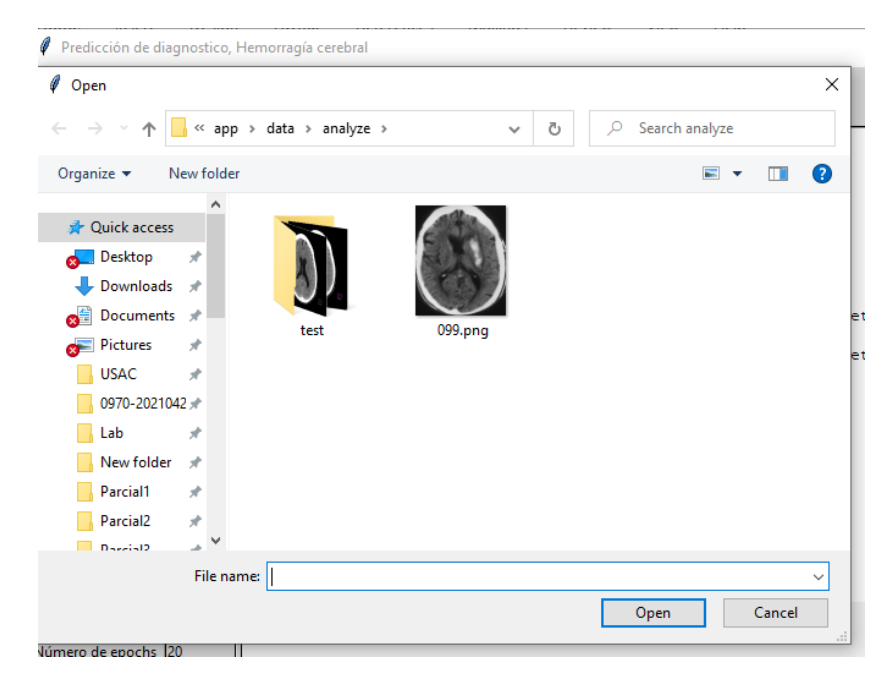

• El siguiente paso será entrenar el modelo. Esto a diferencia de analizar utilizará las imágenes para determinar un modelo claro, con tendencias claras y la forma de predecir un resultado posterior. Para entrenar el modelo es necesario seleccionar la opción de 'Entrenar' ubicada en la sección de acciones.

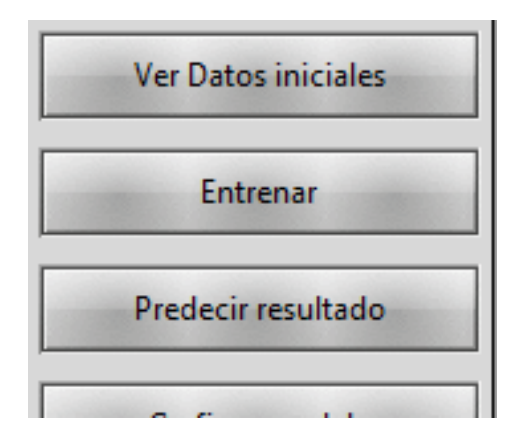

Una vez termine el entrenamiento se mostrarán los resultados de cada una de las iteraciones en la consola. Se mostrará la certeza en el entrenamiento con los datos de entrenamiento, la certeza de entrenamiento con los datos de validación, el porcentaje de perdida con los datos de entrenamiento y el porcentaje de perdida con los datos de validación. Los datos se presentan de la siguiente forma:

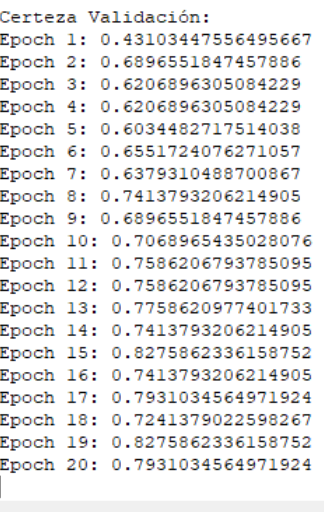

Predecir resultados

Este proceso determinará a que conjunto pertenece una imagen. En este caso es necesario seleccionar la imagen a entrenar previo al entrenamiento del modelo. Es necesario cumplir con los siguientes pasos:

• Seleccionar un archivo a predecir utilizando la opción de 'seleccionar archivo a predecir'. Esto nos llevará a una ventana en donde podremos seleccionar el archivo.

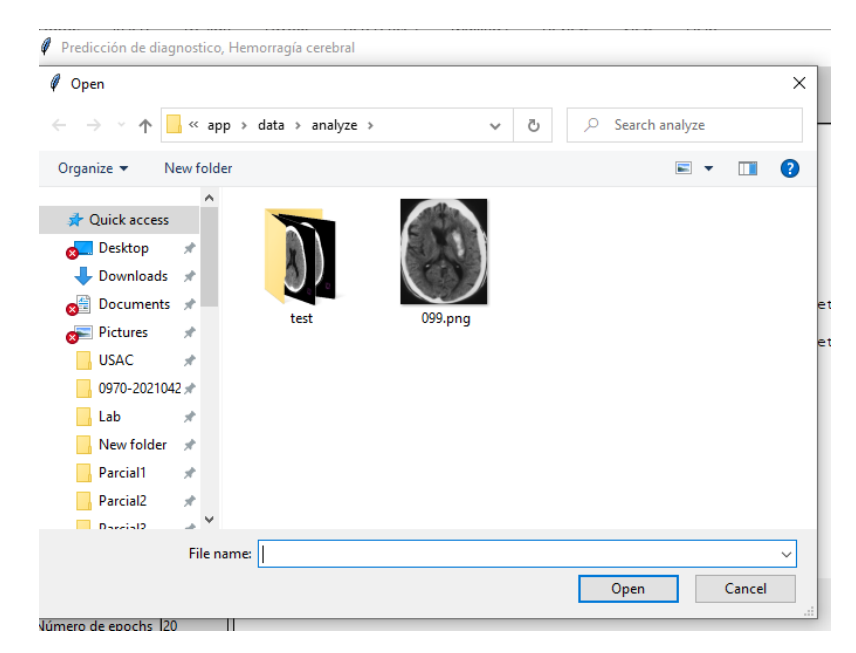

- Realizar proceso de entrenamiento descrito anteriormente
- Seleccionar la opción 'Predecir resultado' ubicada en la sección de opciones.

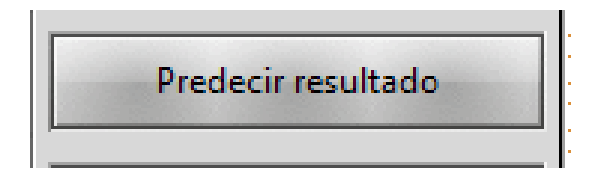

Una vez se haya seleccionado esta opción en la parte de consola aparecerá el resultado resaltado en amarillo. Este resultado a su vez contendrá la certeza total del entrenamiento.

Esta imagen pertence al siguiente grupo 'Presenta Hemorragia' con un porcentaje de confianza de 50.10.

EPOCH 15, 0.1000001100501250 Epoch 20: 0.4477647840976715

Graficar modelo

Para este proceso es necesario seleccionar la opción de 'Graficar modelo' habilitada una vez se haya terminado el proceso de entrenamiento. Esto nos mostrara una gráfica con los resultados relevantes del entrenamiento

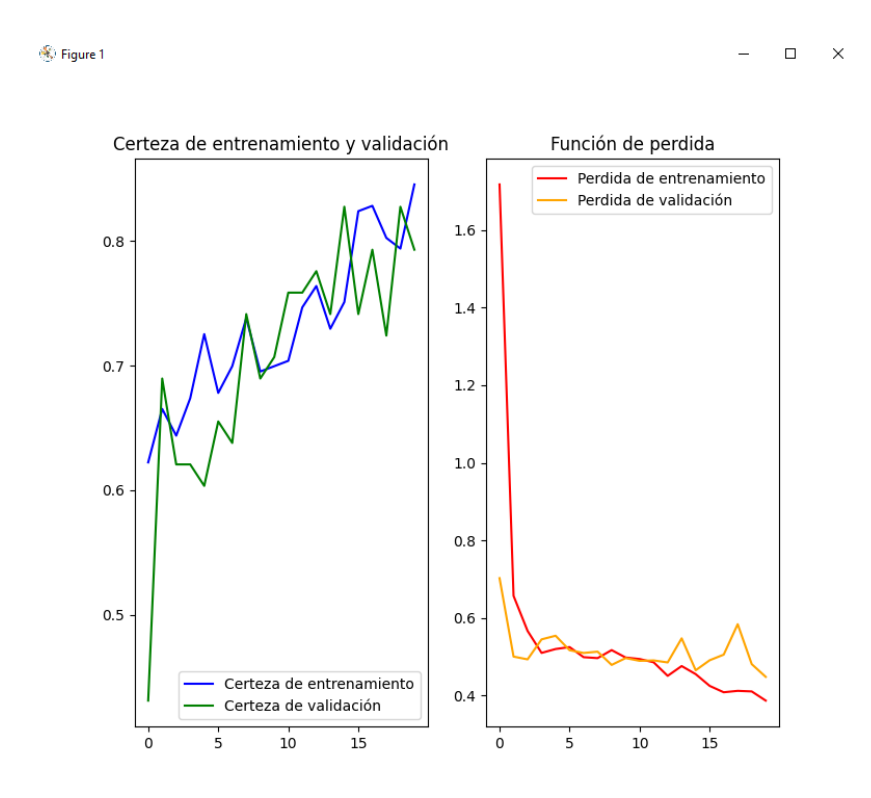

Comprimir datos

Opción utilizada para comprimir los datos de las imágenes en un solo archivo. En este caso se utilizará la opción de 'Compresión de datos' y se creará un solo archivo con el nombre de 'dataset.h5'.

Fuente: elaboración propia.

## **ANEXOS**

En este apartado se incluye información recopilada de otras fuentes que tienen datos importantes para apoyar la investigación.

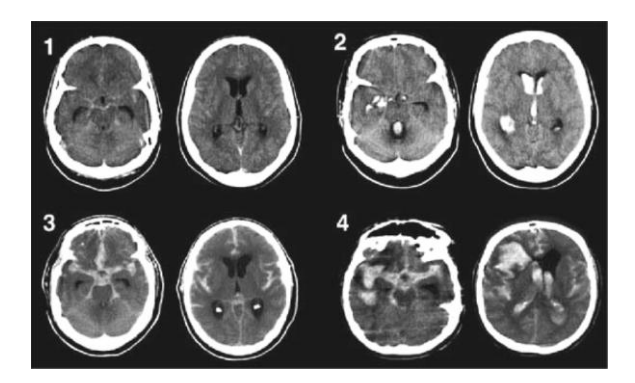

### Anexo 1. **Escala de Fisher en tomografías**

Fuente: Diringer, Michael. Management of aneurysmal subarachnoid hemorrhage. www.researchgate.net. Consulta: octubre de 2020.

# Anexo 2. **Comparación de algoritmos de clasificación contra algoritmos de regresión**

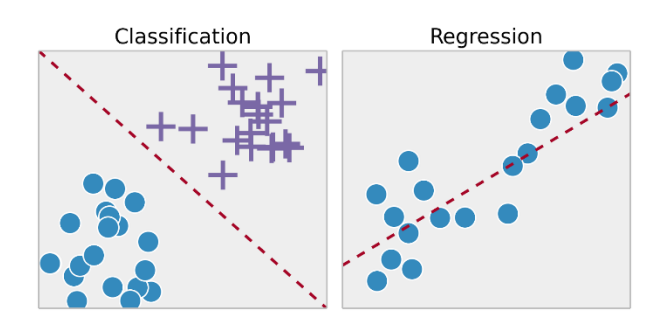

Fuente: Devin Soni. *Supervised vs. Unsupervised Learning*. https://towardsdatascience.com. Consulta: marzo de 2021.

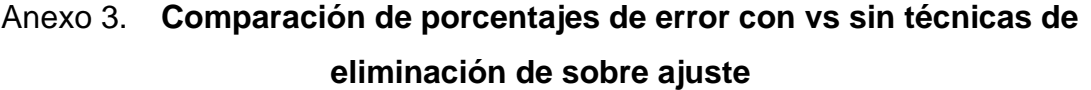

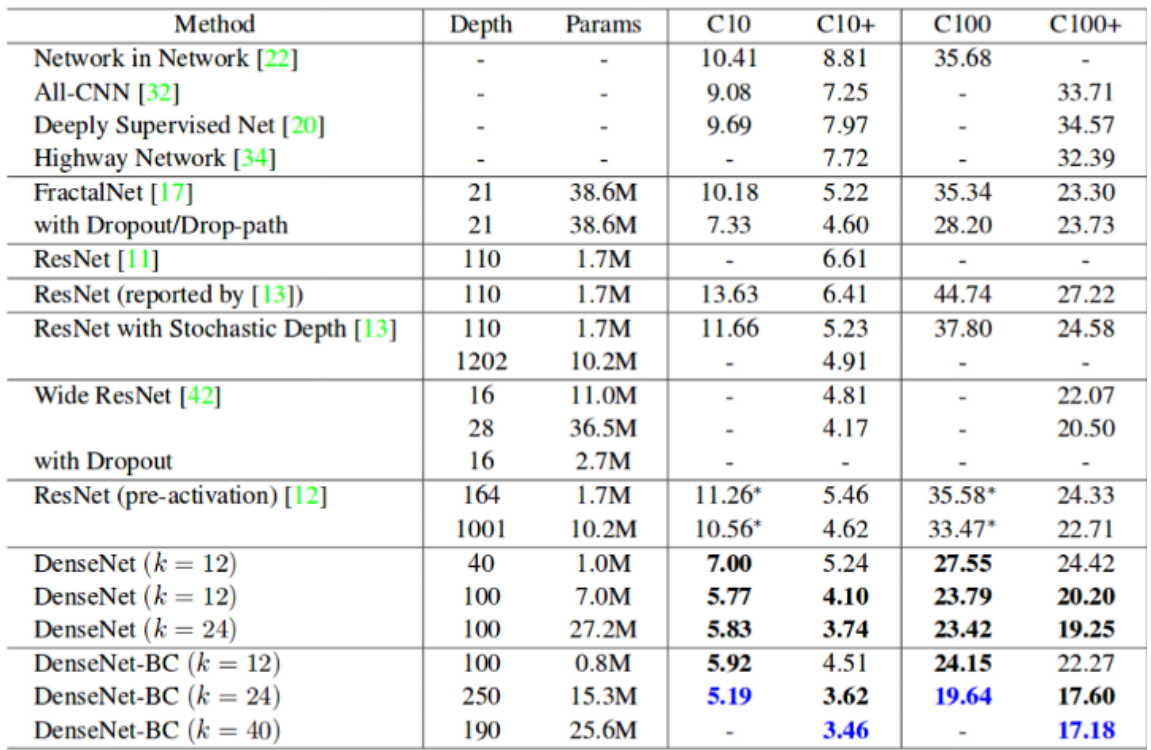

Fuente: Arun Gandhi. *Data Augmentation | How to use Deep Learning when you have Limited Data.* https://nanonets.com. Consulta: mayo de 2021.